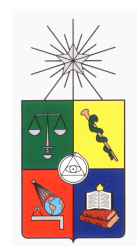

UNIVERSIDAD DE CHILE FACULTAD DE CIENCIAS FÍSICAS Y MATEMÁTICAS DEPARTAMENTO DE INGENIERÍA ELÉCTRICA

# DISEÑO Y VERIFICACIÓN DE UN SISTEMA MAGENTO-MECÁNICO DE POSICIONAMIENTO DE FIBRA ÓPTICA

# MEMORIA PARA OPTAR AL TÍTULO DE INGENIERO CIVIL ELÉCTRICO

## FELIPE ERNESTO BESSER PIMENTEL

PROFESOR GUÍA: ERNEST MICHAEL

MIEMBROS DE LA COMISIÓN: FAUSTO PATRICIO MENA MENA MARCOS ANDRES DIAZ QUEZADA

Este trabajo ha sido financiado por CONICYT, a través de su fondo ALMA para el desarrollo de la astronomía, proyectos 31090018 y 31080020

> SANTIAGO DE CHILE 2015

RESUMEN DE LA MEMORIA PARA OPTAR AL TÍTULO DE INGENIERO CIVIL ELÉCTRICO POR: FELIPE ERNESTO BESSER PIMENTEL FECHA: 2015 PROF. GUÍA: ERNEST MICHAEL

## DISEÑO Y VERIFICACIÓN DE UN SISTEMA MAGENTO-MECÁNICO DE POSICIONAMIENTO DE FIBRA ÓPTICA

Uno de los mayores problemas que tiene la astronomía al utilizar telescopios terrestres son las aberraciones que crea la atmósfera. Es por esto que en la actualidad todos los telescopios tienen algún sistema de óptica adaptativa que minimiza estas aberraciones para mejorar la calidad de las observaciones.

En el marco del proyecto de interferometría heterodina en el infrarrojo cercano se requiere diseñar un sistema de óptica adaptativa de bajo costo que sea capaz de acoplar la señal estelar sobre una fibra óptica monomodal. Antes de embarcarse en el diseño del sistema de óptica adaptativa, se requiere demostrar la capacidad de los elementos de diseño propuesto para resolver una señal gaussiana y que cumplan con las reglas mínimas del diseño de controladores.

En esta memoria nos enfocamos en diseñar, fabricar, ensamblar y demostrar el funcionamiento de un acoplador óptico de fibra monomodal para ser integrado con los telescopios disponibles para el proyecto, teniendo en mente que debe ser un dispositivo de bajo costo y que tenga una resolución micrometrica. Es por esto que se propone un sistema que usa elementos cotidianos y disponibles en la universidad. Además se presenta un nuevo proceso de manufacturación, al utilizar impresoras 3D en vez de utilizar aluminio.

El sistema propuesto fue verificado utilizando los elementos óptico disponible en el laboratorio, y fue demostrada su capacidad de posicionar la fibra con precisión micrométrica, el cuál en el mejor de los casos logra acoplar un 12 % del haz transmitido, pero en la respuesta mecánica del sistema se observan velocidades de respuesta similares a aquellas que se desean controlar, por lo tanto se porponen soluciones para disminuir el tiempo de respuesta del dispositivo.

Dedicado a mis padres por todo su apoyo a lo largo de este camino.

# Agradecimientos

Quiero agradecer a mi familia, por apoyarme siempre

A Francisca, por estar a mi lado siempre, entregándome su alegría y cariño incondicionalmente.

A Ignacio, Javier, Alex, Roberto, Rodrigo y Victor, por sus consejos durante el desarrollo de esta memoria.

A la gente del laboratorio de instrumentación y comunicaciónes avanzadas por amenizar las jornadas cuando todo andaba mal.

A Clemente, David y Jorge por su ayuda en el desarrollo de los experimentos.

Por último a los profesores Ernest Michael, Patricio Mena y Marcos Diaz por su ayuda y su disposición a escuchar y a dar consejos durante el transcurso de este trabajo.

# Tabla de Contenido

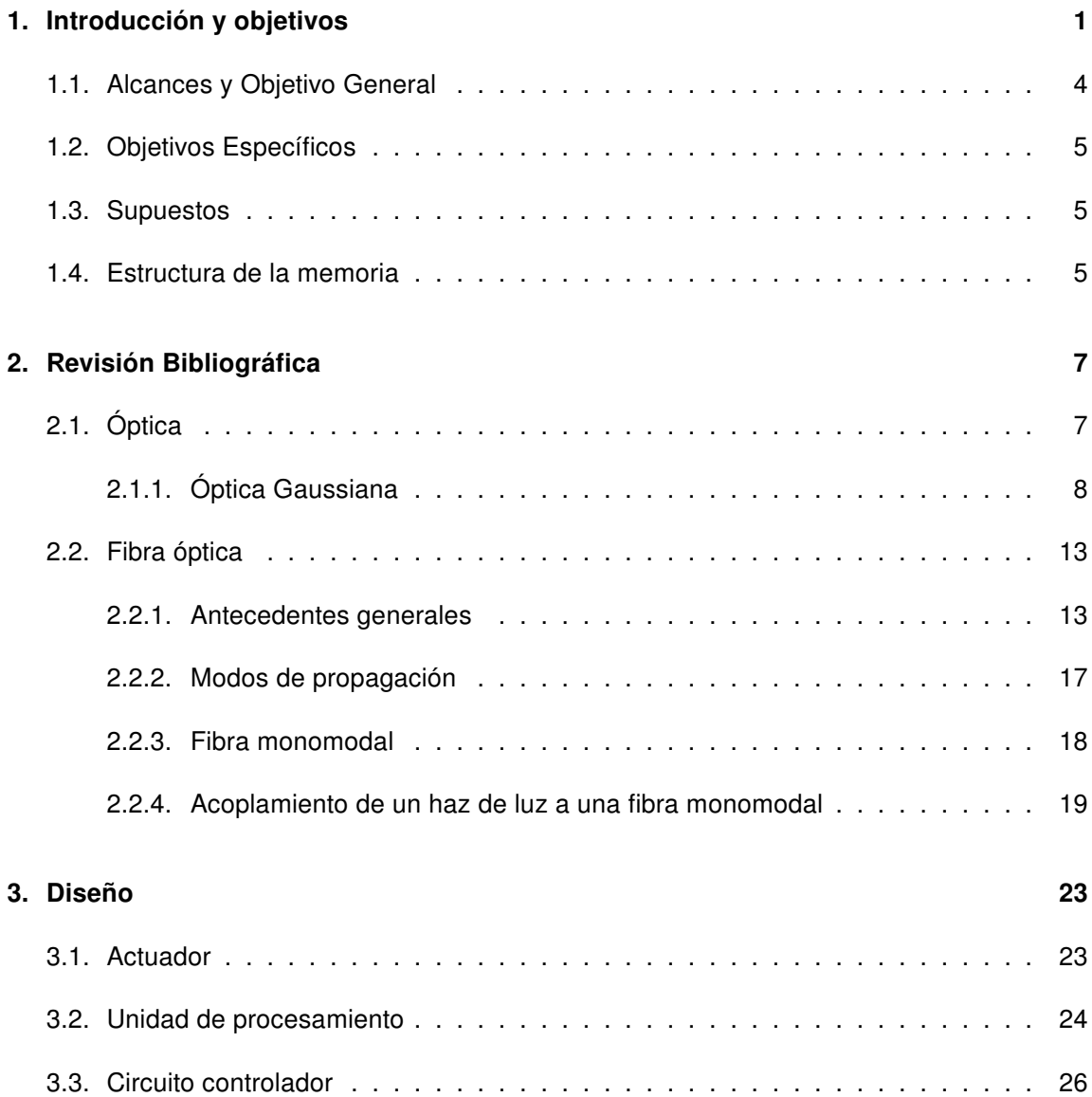

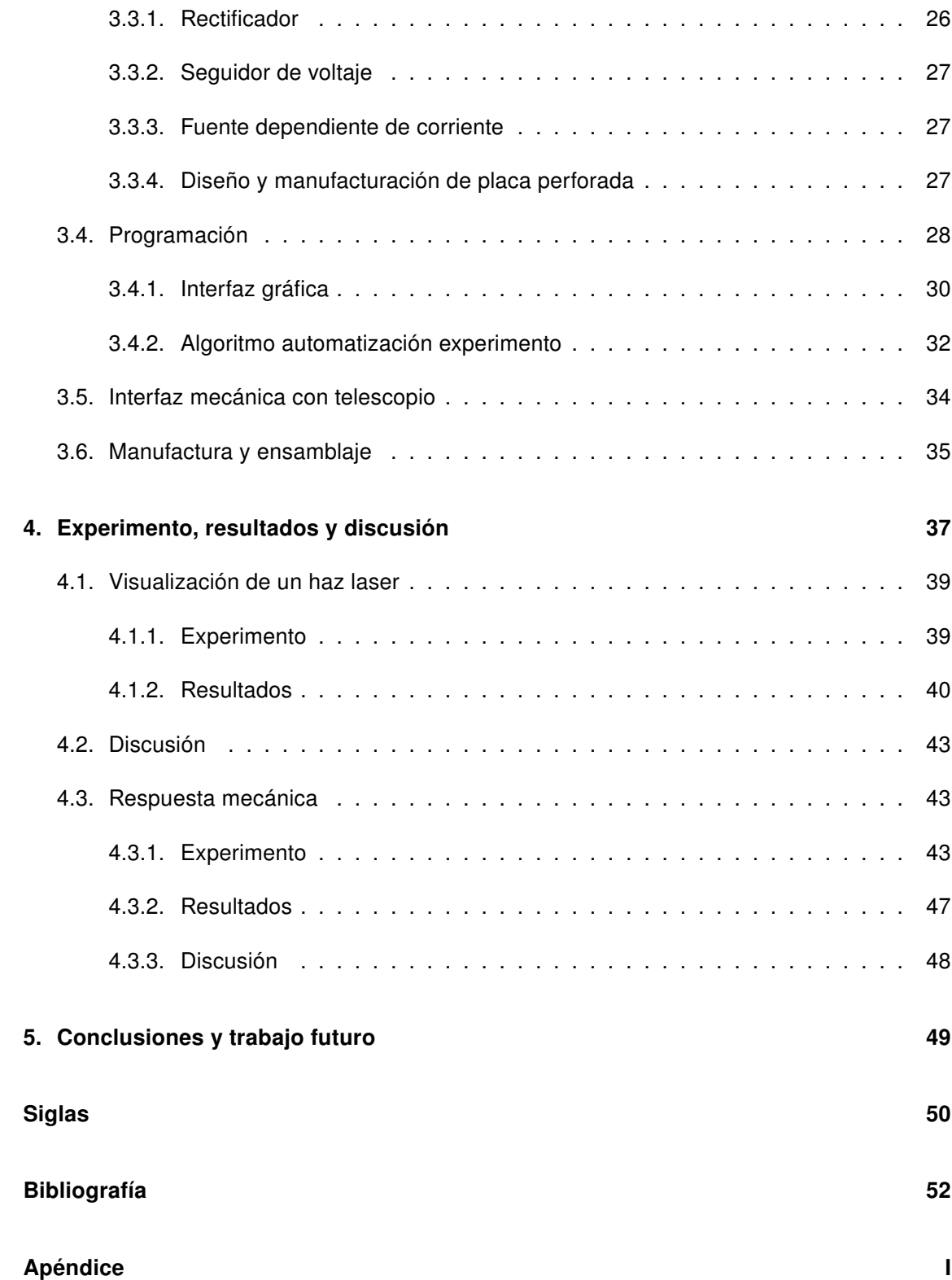

### A. Planos interfaz mecánica I

# Índice de figuras

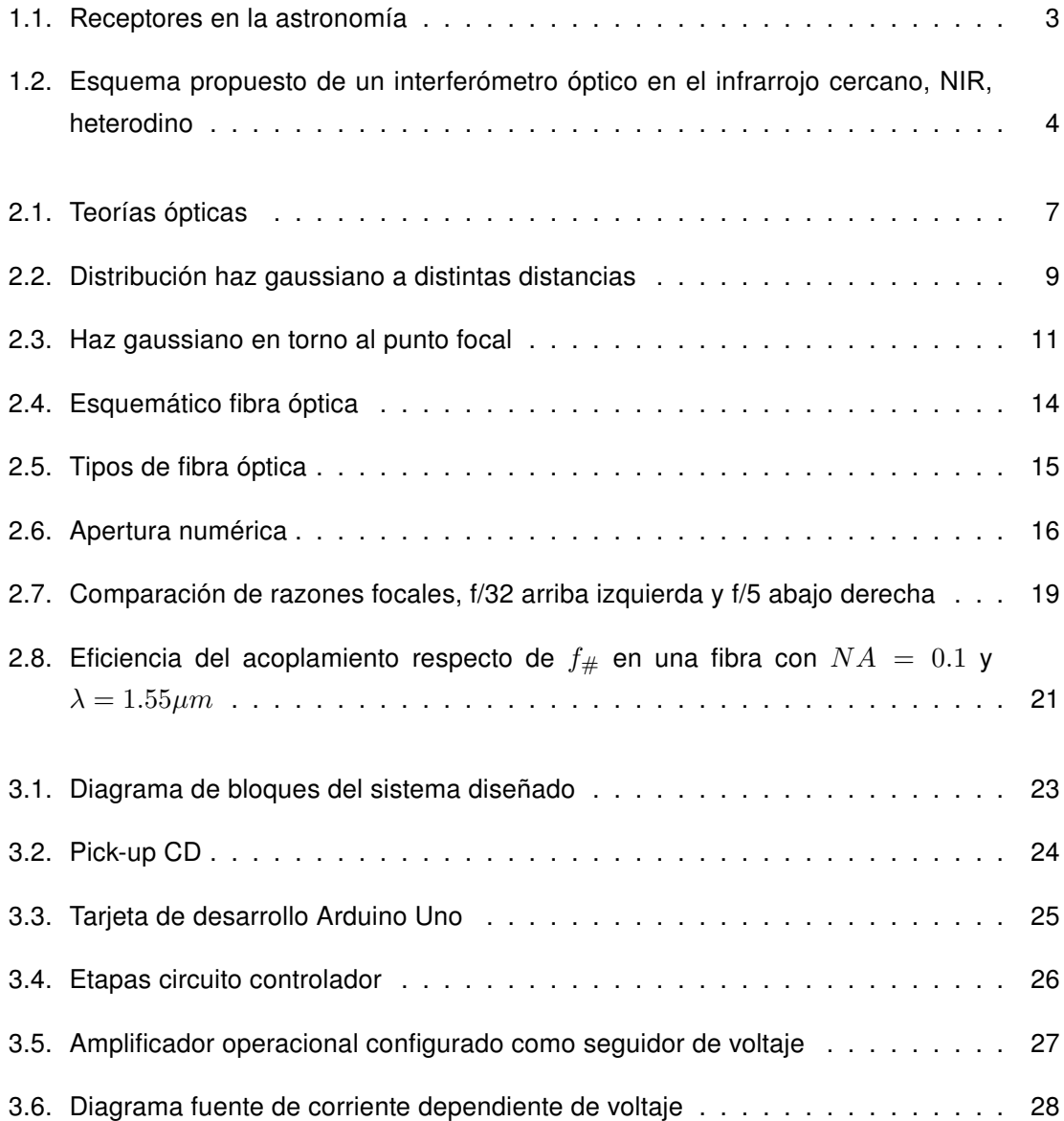

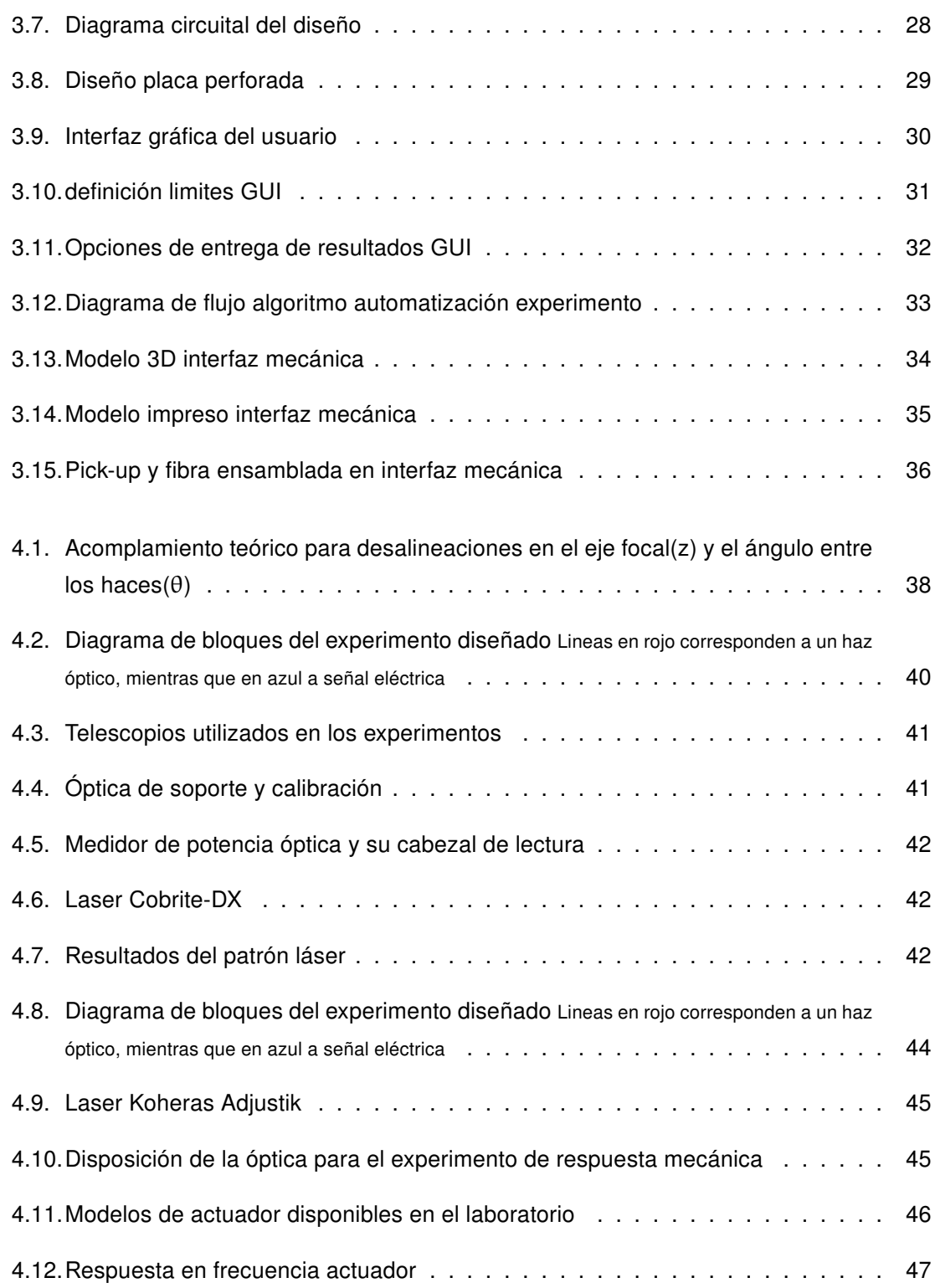

# Índice de tablas

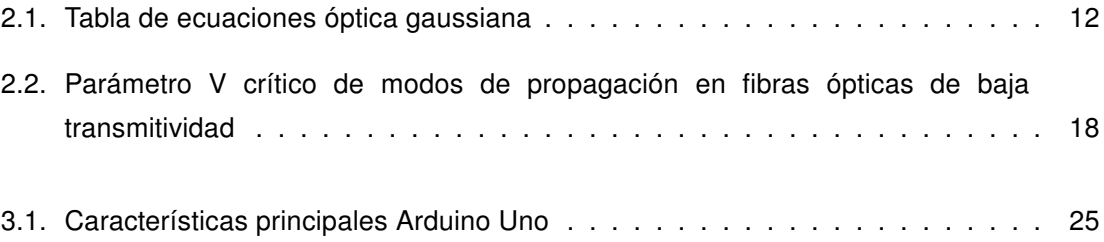

# Capítulo 1

# Introducción y objetivos

El estudio de los astros ha cautivado a nuestra especie desde la prehistoria, donde se creía que el firmamento estaba compuesto por las deidades que los observaban. Este aspecto mitológico de los astros se observa a su vez en las grandes civilizaciones clásicas, donde sus dioses eran representaciones de elementos naturales, por ejemplo. Ra, Bastet, Apolo, Marte, Jupiter, Kinich Ahau e Inti.

A medida que el conocimiento humano avanza, los filósofos y científicos comienzan a observar los cielos con una mirada distinta, intentando describir los fenómenos apreciables a simple vista, por ejemplo. El movimiento de los planetas, el sol y la luna, las galaxias que observaban y las zonas oscuras de la luna. De esta forma se fue desarrollando la astronomía hasta la invención del telescopio por Galileo Galilei, que abre un nuevo mundo de avances astronómicos, descubriendo las lunas de Júpiter, los anillos de Saturno.

En la actualidad se continuan haciendo observaciones con telescopios terrestres, aunque se tenga la tecnología para enviar un telescopio al espacio, donde se tiene la mejor observación posible. Dado que enviar grandes telescopios al espacio es prohibitivo, se utilizan locaciones terrestres que deben cumplir con condiciones muy específicas. [1]

- La locación del telescopio debe encontrarse por sobre la capa de inversión térmica, para minimizar el vapor de agua existente en la atmósfera.
- El emplazamiento debe tener el menor seeing<sup>1</sup> posible.

<sup>&</sup>lt;sup>1</sup>Seeing: El grado de degradación de una imagen astronómica debido a turbulencias en la atmósfera, que también es responsable del titileo de las estrellas a simple vista. Se mide en segundos de arco, y un seeing de menos de un segundo de arco es considerado bueno. [1]

Debe ser un lugar apartado de ciudades o grandes centros industriales, para que la contaminación lumínica sea despreciable o inexistente.

Las condiciones anteriormente descritas se cumplen en contados sitios alrededor del mundo. Los mejores sitios son Mauna Kea, Hawai, en el hemisferio norte y el desierto de Atacama en el hemisferio sur, y es donde en la actualidad se desarrollan todos los grandes proyectos astronómicos. Chile, dadas las privilegiadas condiciones que tiene para hacer observaciones astronómicas, tiene actualmente el 30 % del área total de recolección mundial [1].

#### Interferómetros

Como los telescopios están regidos por la ley de la difracción, que establece el límite inferior de resolución angular del telescopio. Se requiere telescopios cada vez más grandes para observar elementos mas pequeños en el espacio. Pero hacer telescopios mas grandes no es la solución, dado que al aumentar el tamaño del espejo primario, este aumenta de peso, haciéndose muy compleja o imposible mover. Por lo anterior es que en la actualidad se desarrollan proyectos de interferometría. Que consiste en mezclar la señal proveniente de dos telescopios. Este método tiene la gran ventaja que la resolución angular en este caso es la separación geométrica entre los dos telescopios y no el diámetro del espejo principal, pero tiene la desventaja que el área de recolección de fotones corresponde solamente a la suma de las áreas de los telescopios.

En la actualidad existen dos tipos de interferómetros, que difieren en el tipo de receptores que utilizan, figura 1.1. El receptor heterodino funciona mezclando la señal de la fuente con un oscilador local, figura 1.1a, y utilizando un dispositivo no lineal genera una frecuencia intermedia, IF. De esta forma se puede utilizar un computador para obtener la correlación de información obtenida por los telescopios. Actualmente el mayor centro de interferometría heterodina es el observatorio Atacama large milimeter and sub-milimeter array, ALMA, que se encuentra en la meseta de Chajnantor en el desierto de Atacama. Mientras que la recepción directa, por medio de un dispositivo de carga acoplada, CCD, utiliza la energía de los fotónes presentes para generar la imagen, figura 1.1b. Debido a que la energía de los fotónes en la banda óptica tienen una mayor energía que los fotónes de la banda de radio, es que este tipo de receptores se utiliza principalmente en telescopios e interferómetros ópticos como el observatorio Very large telescope interferometer, VLTI, que se encuentra en el cerro Paranal en Chile.

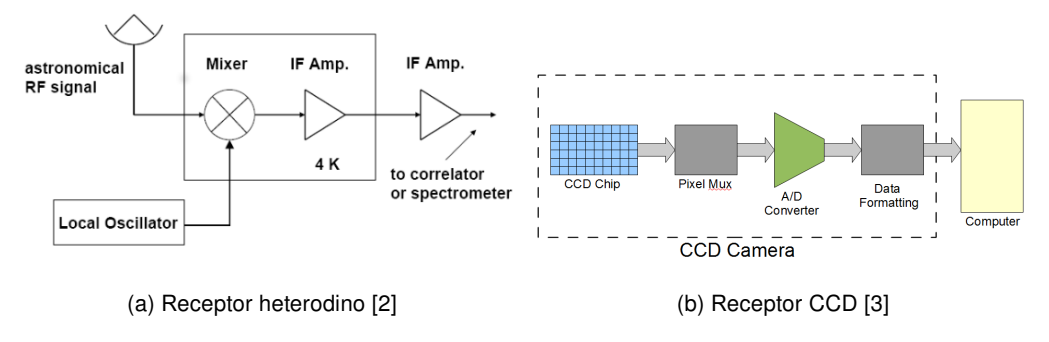

Figura 1.1: Receptores en la astronomía

### Proyecto de interferometría heterodina de la Univsersidad de Chile

El laboratorio de fotónica y ondas teraherz de la Universidad de Chile, comienza el año 2011 el proyecto de interferometría heterodina en lel infrarrojo cercano. El cuál tiene como objetivo demostrar las bondades de esta arquitectura de interferómetro, para ser una alternativa real para interferómetros ópticos propuestos para la era posterior al observatorio European extremely large telescope, E-ELT.

Dado que solamente estamos hablando de una prueba de concepto, se escoge la banda de los 1556  $nm$  por sobre bandas de interés astronómico, debido a que esta banda corresponde a la banda de telecomunicaciones. Por ende los elementos ópticos son mas económicos y están disponibles ampliamente en el comercio, COTS.

A través de este proyecto se espera poder crear un pequeño interferómetro capaz de demostrar las bondades de esta tecnología, por sobre la interferometría directa.

Para desarrollar el sistema propuesto se requieren varios elementos, los que se observan en la figura 1.2.

Se pueden definir cuatro elementos:

- **Acoplador fibra telescopio:** Se encarga de transmitir el haz de luz desde el telescopio al sistema de heterodinaje, además es el sistema encargado de contrarrestar el seeing de la atmósfera por medio de un lazo de control.
- **Receptor heterodino:** Se responsabiliza de mezclar la información proveniente del sistema de acoplamiento con la señal del oscilador local, LO, para generar la señal IF.
- **Control de fase LO:** Mantiene la fase del LO constante entre los distintos telescopios.
- **Correlacionador:** Dispositivo encargado de mezclar las IF provenientes de los distintos

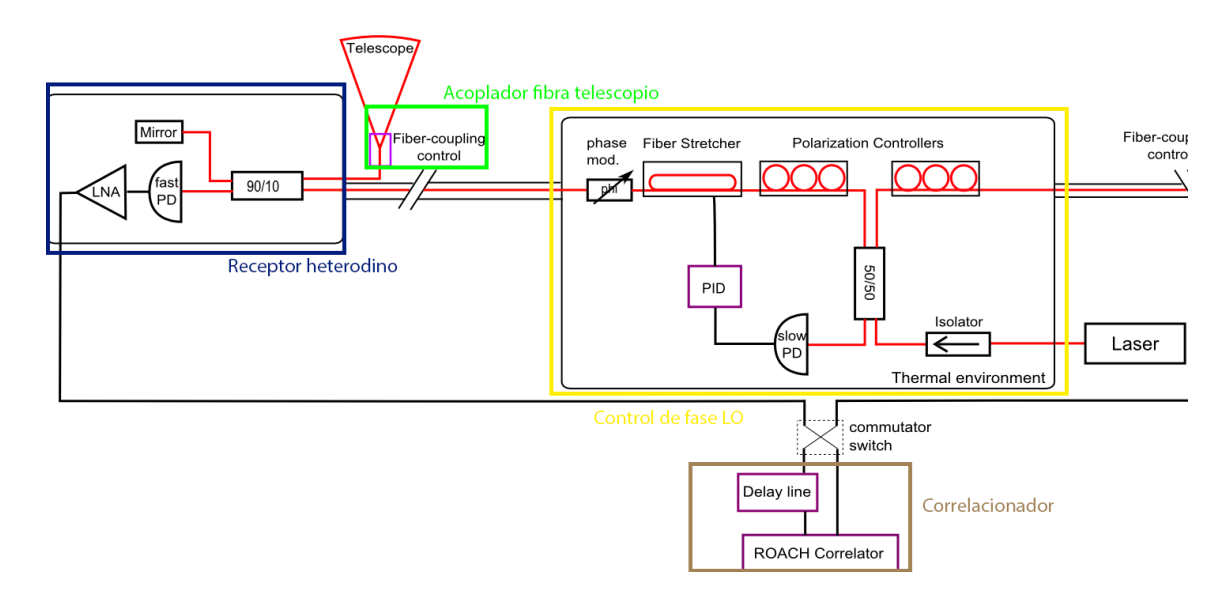

Figura 1.2: Esquema propuesto de un interferómetro óptico en el infrarrojo cercano, NIR, heterodino

telescopios para obtener la información final.

### Posicionador

En la actualidad existen distintos tipos de posicionadores de alta precisión con distintas tecnologías, pero estos sistemas son demasiado voluminosos para las características de diseño, miden entre 2.5 y 3 pulgadas de diámetro, y por lo tanto no cumplen directamente con los requerimientos mecánicos del proyecto. Además cuestan entre 1000 a 2500 USD [4], sin contar el controlador, que cuesta 660 USD adicionales [5]. De esta se toma la decisión de utilizar un posicionador magneto mecánico de lector de CD, el cual ya ha sido utilizado anteriormente para posicionar elementos con escalas submicrométricas [6].

### 1.1. Alcances y Objetivo General

Diseñar, fabricar y caracterizar un acoplador de fibra monomodal a telescopio estático, de bajo costo, para ser utilizado en el sistema de acoplamiento fibra telescopio del proyecto de interferometría heterodino del laboratorio de fotónica de la universidad de Chile.

# 1.2. Objetivos Específicos

Para la realización de este proyecto se definen los siguientes objetivos específicos, para simplificar el desarrollo del trabajo.

- Determinar los elementos a utilizar para cumplir los requerimientos del proyecto.
- Diseñar y construir los sistemas análogos y digitales necesarios para el funcionamiento del dispositivo.
- Confeccionar la interfaz mecánica requerida para acoplar el sistema análogo digital al telescopio.
- Delinear los experimentos necesarios para verificar las capacidades del mecanismo a construir y proponer un rango de valores posibles para los experimentos.
- Determinar si el dispositivo diseñado cumple con los requerimientos, y proponer mejoras.

### 1.3. Supuestos

Trabajamos bajo el supuesto que el acutador de CD tiene una respuesta en frecuencia del orden de kHz.

### 1.4. Estructura de la memoria

La estructura utilizada en este documento para exponer el trabajo realizado es la siguiente:

- **Capítulo 2. Revisión Bibliográfica:** En este capítulo se explican los conceptos necesarios para la comprensión y contextualización del trabajo.
- **Capítulo 3. Diseño:** Se explican las consideraciones utilizadas para desarrollar los diseños mecánicos y electrónicos, y el software utilizado durante el desarrollo de esta memoria.
- Capítulo 4. Experimento, resultados y discusión: Se ilustran las pruebas realizadas para demostrar el correcto funcionamiento del sistema. Los resultados obtenidos, y la discusión de dichos resultado, contrastando la teoría con la realidad.
- Capítulo 5. Conclusiones y trabajo futuro: Se enumeran las conclusiones del trabajo realizado y se proponen trabajos a realizar en el futuro.

# Capítulo 2

# Revisión Bibliográfica

# 2.1. Óptica

En la antigüedad los filósofos griegos creían que la visión de un objeto era posible gracias a un flujo que emanaba del ojo, envolvía el cuerpo y retornaba al órgano de la vista [7]. Desde ese punto en el entendimiento de la óptica ha pasado tiempo, teniéndose varias teorías ópticas que pueden ser explicadas utilizando un esquema de conjuntos. De forma similar a los conjuntos numéricos, la figura 2.1 muestra de menor a mayor los fenómenos que pueden ser explicados por una teoría en específico. Aunque las teorías de óptica geométrica y de ondas sean aproximaciones de la teoría electromagnética, estas son ampliamente aceptadas debido al alto grado de exactitud que exhiben respecto del modelo electrodinámico.

**- Óptica Geométrica:** Corresponde a la primera teoría óptica enunciada utilizando

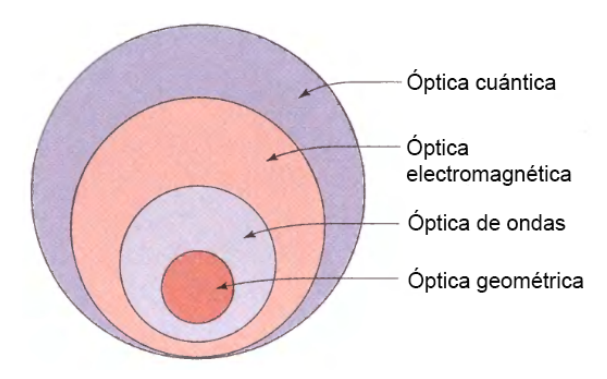

Figura 2.1: Teorías ópticas [8]

el método científico, que fue utilizada por Galileo, Huygens, Fermat, Snell, entre otros, para explicar los fenómenos relacionados con la formación de imágenes. Se utiliza especialmente cuando la longitud de onda estudiada es mucho menor que las dimensiones de los objetos que la rodean.

- **· Óptica de ondas:** Estrictamente hablando, esta teoría es utilizada en el caso limite en que la longitud de onda estudiada es infinitesimalmente pequeñas. En la realidad se utiliza principalmente cuando las longitudes de onda estudiadas son semejantes al tamaño de la óptica u objetos estudiados.
- **Óptica electromagnética:** Físicamente, la luz es una onda electromagnetica, y por lo tanto esta gobernada por las ecuaciones de Maxwell. Esta cualidad de la luz fue omitida por mucho tiempo, aunque se conociese su verdadera naturaleza,dado que las teorias de ópticas geometricas y de ondas, eran suficientes para estudiar los problemas físicos y de diseño que se planteaban. Dado que actualmente existe un proceso de miniaturización de los componentes ópticos, ciertos problemas que plantean estas tecnologías ya han sido solucionados por las tecnologías de microondas, y por lo tanto al utilizar la teoría electromagnética, es posible utilizar soluciones parecidas.
- **Óptica Cuántica:** Al desarrollarse la teoría cuántica a principios del siglo XX, comienzan a surgir ciertos fenómenos ópticos que no son posibles de explicar utilizando la teoría óptica clásica. Para esto se desarrolla una nueva teoría de electrodinámica llamada, teoría de la electrodinámica cuántica. Esta teoría explica el comportamiento del fotón, la partícula de luz.

### 2.1.1. Óptica Gaussiana

La teoría de óptica gaussiana se encuentra dentro de la teoría óptica de ondas, y se sustenta en que los haces de luz son divergentes, y por lo tanto cambian su distribución en el tiempo, como se observa en la figura 2.2. Matemáticamente hablando, la teoría de haz desarrolla una distribución gaussiana con amplitud compleja

$$
U(r) = A(r) \exp(-jkz)
$$
 (2.1)

Dado que el haz gaussiano debe cumplir con la ecuación de Helmholtz,

$$
\nabla^2 U + k^2 U = 0 \tag{2.2}
$$

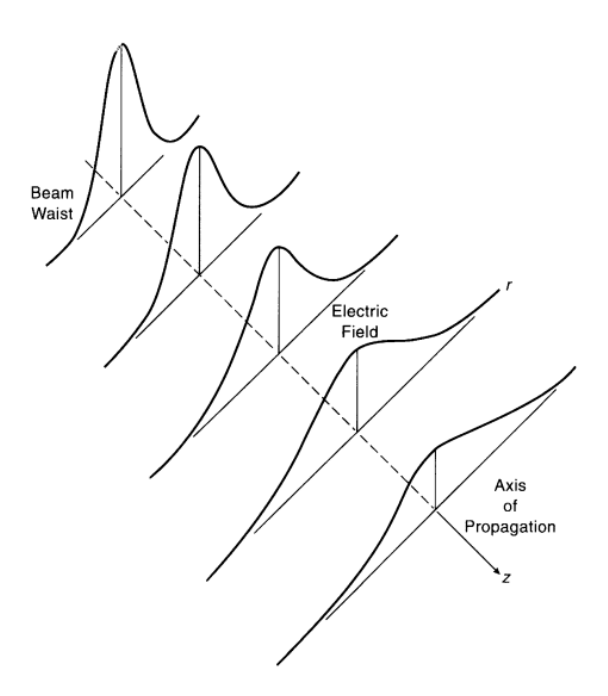

Figura 2.2: Distribución haz gaussiano a distintas distancias [9]

se requiere que la envolvente  $A(r)$  cumpla la ecuación paraxial de Helmoltz

$$
\nabla_T^2 A - j2k \frac{\delta A}{\delta z} = 0
$$
\n(2.3)

donde  $\nabla_T^2$  corresponde al operador Laplaciano transversal. Una solución a la ecuación de onda paraxial corresponde a la onda paraboloidal,

$$
A(r) = \frac{A_1}{z} \exp\left(-jk\frac{\rho^2}{2z}\right)
$$
 (2.4)

$$
\rho^2 = x^2 + y^2 \tag{2.5}
$$

Para obtener el haz gaussiano, se requiere hacer una transformación. Dado que la envoltura compleja de la onda paraboloidal (2.4) es solución de la ecuación de Helmholtz (2.3), si se hace una traslación  $z - \xi$  en  $\hat{z}$ , y  $\xi$  constante, la solución de la envoltura queda.

$$
A(r) = \frac{A_1}{q(z)} \exp\left[-jk\frac{\rho^2}{2q(z)}\right]
$$
 (2.6)

$$
q(z) = z - \xi \tag{2.7}
$$

La onda paraboloidal resultante esta centrada en  $z = \xi$ . En el caso que  $\xi$  sea imaginario puro,

se tiene que  $\xi = jz_o$ , donde  $z_0$  es real. Por lo tanto la transformación que se realiza en (2.6) queda de la forma  $q(z) = z + jz_0$ , donde  $z_0$  se denomina distancia de Rayleigh, obteniendo de esta forma la envoltura del haz gaussiano. Para separar la amplitud y la fase se requiere definir dos nuevas funciones  $w(z)$  y  $R(z)$ 

$$
\frac{1}{q(z)} = \frac{1}{R(z)} - j\frac{1}{\pi w^2(z)}\tag{2.8}
$$

que corresponden al ancho del haz y a la curvatura de este respectivamente.

Combinando las ecuaciones (2.1), (2.6) y (2.8) es posible determinar que la amplitud compleja (2.1) se define por:

$$
U(r) = A_0 \frac{w_0}{w(z)} \exp\left[-\frac{\rho^2}{w^2(z)}\right] \exp\left[-jkz - jk\frac{\rho^2}{2R(z)} + j\xi(z)\right] \qquad /A_0 = \frac{A_1}{jz_0} \qquad (2.9)
$$

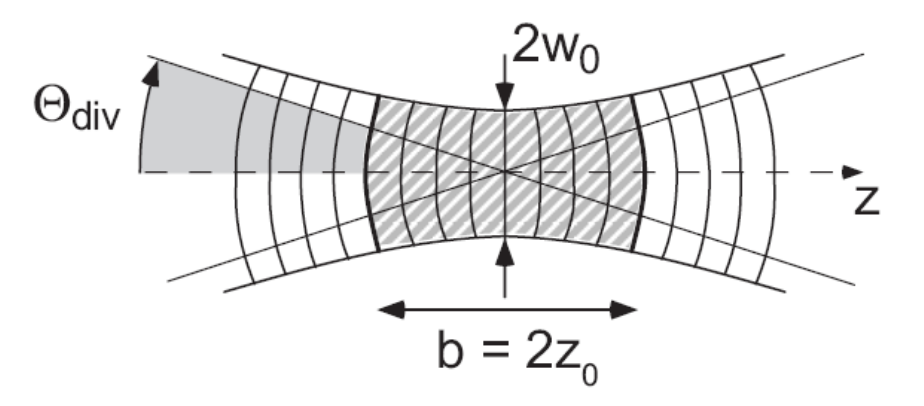

Figura 2.3: Haz gaussiano en torno al punto focal [10]

### Parámetros del Haz

A partir de la ecuación (2.9) es posible determinar que en el punto focal, el haz de luz se puede representar por la figura 2.3. En la óptica gaussiana el punto focal no es puntual, a diferencia de la óptica geométrica, sino que está dado por una zona determinada por el parámetro  $w_0$ , llamado cintura del haz . Que Corresponde al radio mínimo que tiene el haz. Además, se dice que el enfoque es aceptable si este se encuentra a una distancia menor  $z_0$ . distancia de Raygleigh, dado que el haz tiene un radio igual o menor a  $\sqrt{2} \cdot w_0$ . Por último otro parámetro importante que caracteriza el haz gaussiano es  $\Theta_{div}$ . Que corresponde al ángulo de divergencia del haz, indicando la tasa diseminación de este. Mientras mayor sea este ángulo, mayor será la tasa de dispersión. Estos parámetros están determinados por [9].

$$
w(z) = w_0 \left[ 1 + \left(\frac{z}{z_0}\right)^2 \right]^{0.5}
$$
 (2.10)

$$
R(z) = z \left[ 1 + \left(\frac{z_0}{z}\right)^2 \right] \tag{2.11}
$$

$$
\xi[z] = \tan^{-1} \frac{z}{z_0}
$$
 (2.12)

$$
w_0 = \left(\frac{\lambda z_0}{\pi}\right)^{0.5} \tag{2.13}
$$

$$
\Theta_{div} = \frac{2}{\pi} \frac{\lambda}{2w_0} \qquad \text{si} \quad z \gg z_0 \tag{2.14}
$$

En caso de conocerse una dupla de los parámetros expuestos anteriormente, es posible determinar el resto mediante la tabla 2.1

| Parámetros conocidos |                  | Parámetros desconocidos                                                                                               |                                                                            |
|----------------------|------------------|----------------------------------------------------------------------------------------------------|----------------------------------------------------------------------------|
| $w_0$                | $\tilde{z}$      | $w = w_0 \left[ 1 + \left( \frac{\lambda z}{\pi w_0^2} \right)^2 \right]^{0.0}$                                       | $R(z) = z \left  1 + \left( \frac{\pi w_0^2}{\lambda z} \right)^2 \right $ |
| R(z)                 | $\boldsymbol{z}$ | $w_0^2 = \frac{\lambda}{\pi} [z (R(z) - z)]^{0.5}$                                                                    | w se obtiene a partir de $w_0$ y z                                         |
| w                    | $\tilde{z}$      | $w_0^2 = \frac{w^2}{2} \left\{ 1 \pm \left[ 1 - \left( \frac{2\lambda z}{\pi w^2} \right)^2 \right]^{0.5} \right\}$   | w se obtiene a partir de $w_0$ y z                                         |
| $w_0$                | w                | $z = \frac{\pi w_0}{\lambda} \left[ w^2 - w_0^2 \right]^{0.5}$                                                        | $R(z)$ se obtiene a partir de $w_0$ y $w$                                  |
| $w_0$                | R(z)             | $z = \frac{R(z)}{2} \left\{ 1 \pm \left[ 1 - \left( \frac{2\pi w_0^2}{\lambda R(z)} \right)^2 \right]^{0.5} \right\}$ | w se obtiene a partir de $w_0$ y $z$                                       |
| $\overline{u}$       | R(z)             | $w = \frac{w}{\left[1 + \left(\frac{\pi w^2}{\lambda R(z)}\right)^2\right]^{0.5}}$                                    | $z=\frac{R(z)}{1+\left(\frac{\lambda R(z)}{2}\right)^2}$                   |

Tabla 2.1: Tabla de ecuaciones óptica gaussiana [9]

### Intensidad

La intensidad del haz esta dada por  $I(r) = |U(r)^2|$ . Al ser  $U(r)$  una función axial, la mejor forma de definir  $I(r)$  es utilizando coordenadas cilíndricas [8]

$$
I(\rho, z) = I_0 \left[ \frac{w_0}{w(z)} \right]^2 \exp\left[ -\frac{2\rho^2}{w^2(z)} \right] \tag{2.15}
$$

donde  $I(z\,=\,0)\,=\,I_0\,=\,|A_0|^2.$  De esta forma la intensidad queda representada por una gaussiana centrada en el eje axial. En el caso de observar la intensidad máxima ( $\rho = 0$ ) del haz a distintas distancias, se tiene que

$$
I(0, z) = I_0 \left[ \frac{w_0}{w(z)} \right]^2 = \frac{I_0}{1 + \left( \frac{z}{z_0} \right)^2}
$$
 (2.16)

de esta forma la intensidad máxima se tiene en  $z = 0$ , decayendo a medida que se aumenta la distancia.

#### Potencia

La potencia del haz gaussiano se puede medir como la integral de la intensidad sobre el área subtendida por el haz,

$$
P = \int_0^\infty I(\rho, z) 2\pi \rho d\rho \tag{2.17}
$$

por lo que si se reemplaza  $I(\rho, z)$  por (2.15),

$$
P = \int_0^\infty I_0 \left[ \frac{w_0}{w(z)} \right]^2 \exp\left[ -\frac{2\rho^2}{w^2(z)} \right] 2\pi \rho d\rho \tag{2.18}
$$

o en su forma abreviada.

$$
P = \frac{1}{2}I_0 \left(\pi w_0^2\right) \tag{2.19}
$$

En el caso que se desee calcular la potencia del haz en un segmento de este, se requiere cambiar los limites de integración, quedando (2.18) de la forma

$$
P = \int_{a}^{b} I_0 \left[ \frac{w_0}{w(z)} \right]^2 \exp\left[ -\frac{2\rho^2}{w^2(z)} \right] 2\pi \rho d\rho \tag{2.20}
$$

donde  $a \geq 0$  y  $a < b$ , son los radios entre los cuales se desea calcular la potencia.

#### Fase

A partir de (2.9), se observa que la fase de la señal viene dada por

$$
\varphi(\rho, z) = kz - \xi(z) + \frac{k\rho^2}{2R(z)}\tag{2.21}
$$

donde  $kz$  corresponde a la fase de una onda plana y  $\xi(z)$  es el retardo en la fase, dado por (2.12).

### 2.2. Fibra óptica

#### 2.2.1. Antecedentes generales

La fibra óptica es un filamento de diámetro pequeño, fabricada en base a óxido de silicio, sílice, u otro material apropiado, capaz de canalizar en su interior una señal lumínica [11]. En

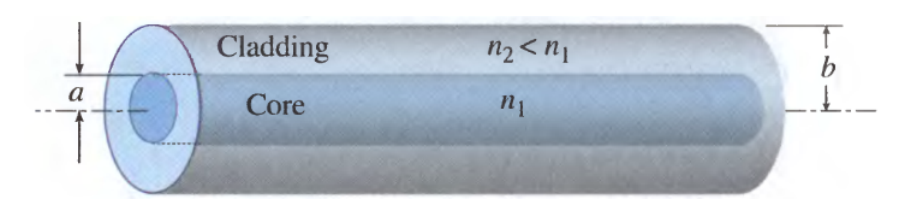

Figura 2.4: Esquemático fibra óptica [8]

la actualidad se utiliza el silicio debido a su bajo índice de perdidas. Está compuesto de 2 partes, como se observa en la figura 2.4, un núcleo donde se guía la luz, embebido por una capa externa llamada revestimiento, que tiene un factor de refracción ligeramente menor que el núcleo.

El principio que utiliza la fibra óptica para transmitir la luz entre sus extremos es la reflexión. Para esto se usa la diferencia en los índices de refracción, que permite a los rayos en el limite entre el nucleo y el revestimiento incidir con un ángulo mayor al de reflexión total y por consiguiente solo una pequeña fracción del haz se refracta y se pierde en el revestimiento. En la actualidad, y gracias a los avances en la tecnología, las fibras ópticas tienen una tasa de perdida de 0.15dB por cada kilómetro [8]. Las fibras ópticas se pueden clasificar por distintos criterios, cantidad de modos que propagan, tipo de núcleo, forma del núcleo, etc. Aunque la clasificación más usada en la actualidad es la cantidad de modos que pueden propagarse dentro de esta, figura 2.5

- Fibra monomodal (SMF): Corresponde a una fibra que solamente puede transmitir el modo fundamental. Dado que solo puede transmitir un solo modo, se utilizan principalmente en las redes de telecomunicaciones, debido a sus menores pérdidas. Además, al transmitir solamente el primer modo de propagación, son capaces de preservar la información de fase de la señal.
- Fibra multimodal de índice escalonado (Step-index-MMF): Son fibras de manufactura similar a las fibras monomodales, o sea tienen regiones bien definidas con distintos índices de refracción. Tienen la capacidad de transmitir multpiles modos del haz de luz, y por lo tanto funcionan en un rango de frecuencia mayor, pero dado que las distintas frecuencias se propagan a distintas velocidades sobre la fibra, se produce un efecto de dispersión del haz, y por consiguiente se pierde la fase de la señal y se tienen perdidas mucho mayores.
- Fibra multimodal de índice gradual(GRIN-MMF): Ostenta los mismos pros y contras de la fibra tipo Step-index. En este caso se utiliza una técnica constructiva distinta, en la cual se genera un incremento radial del índice de refracción entre el núcleo y la envoltura,

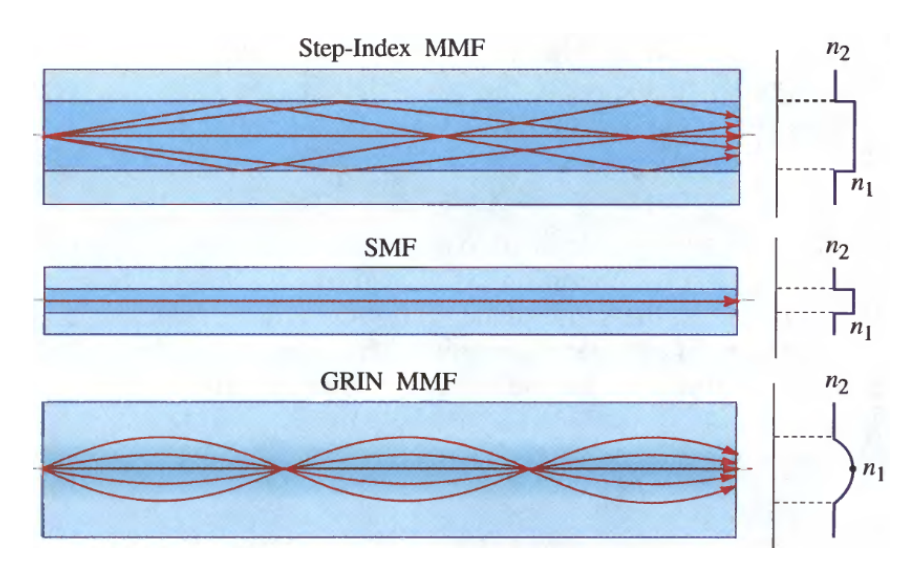

Figura 2.5: Tipos de fibra óptica [8]

de esta forma se minimizan las perdidas por dispersión del haz dentro de la fibra, lográndose mejores tasas de pérdidas, siendo estas de todas formas superiores a las fibras monomodales.

### Fibra de índice escalonado

La fibra escalonada es una guía de onda dieléctrica determinada por los indices de refracción del núcleo y recubrimiento, y por los radios de ambas parte. Una fibra del tipo índice escalonado se define utilizando una ecuación fraccional (2.22) llamada, índice fraccional de refracción.

Actualmente la gran mayoría de las fibras es fabricada en base a vidrio de sílice (SiO<sub>2</sub>). Y las diferencias necesarias en el indice de refracción se logran dopando el material con pequeñas cantidades de titanio, germanio, boro, entre otros. Dado que las diferencias entre el núcleo y el recubrimiento son mínimas, el valor del índice fraccional es pequeño y mucho menor que uno. Dependiendo de la longitud de onda  $\Delta$  se encuentra en un rango entre 0.001 y 0.02 [8].

$$
\Delta = \frac{n_1 - n_2}{n_1} \tag{2.22}
$$

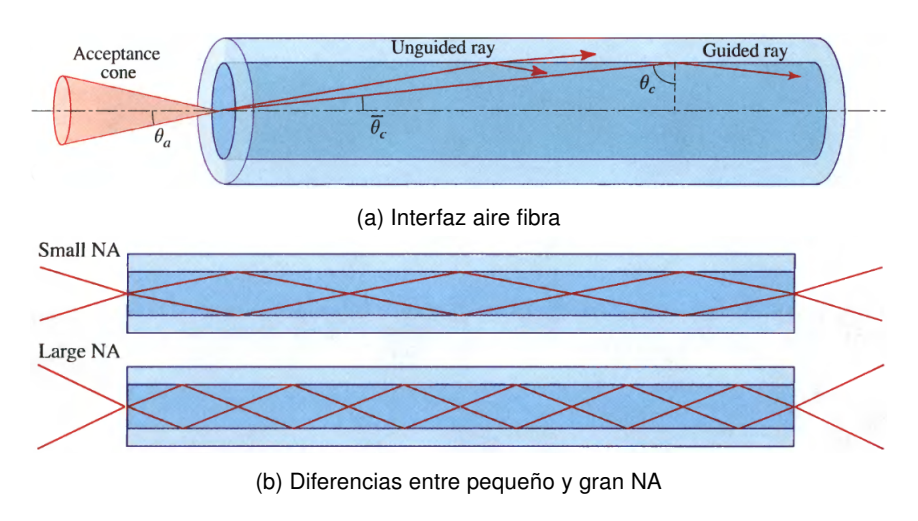

Figura 2.6: Apertura numérica [8]

### Apertura numérica

De forma similar a la sección 2.1.1, para la fibra óptica también existen parámetros caracterizadores. El más importante de estos corresponde a la apertura numérica, NA, que permite determinar el ángulo máximo de incidencia del haz para ser transmitido por la fibra. A este ángulo se le denomina  $\theta_a$  y se obtiene utilizando la ley de Snell, figura 2.6a, en la interfaz aire-núcleo.

$$
1 \cdot \sin \theta_a = n1 \cdot \sin \overline{\theta_c} \tag{2.23}
$$

Dado que  $\cos \overline{\theta_c} = n_2/n_1$ , (2.23) queda

$$
\theta_a = \sin^{-1} N A \tag{2.24}
$$

donde NA esta definido por

$$
NA = \sqrt{n_1^2 - n_2^2} \tag{2.25}
$$

En la figura 2.6b se observa la diferencia en la propagación del haz de luz para fibras con distintas aperturas numéricas. A medida que aumenta la apertura numérica, aumenta el ángulo máximo de incidencia que puede tener un haz para ser propagado por la fibra. Como el ángulo máximo es un limite superior, todos los haces con ángulos menores al máximo también se propagan. Por lo anterior las fibras multimodales son capaces de recolectar más luz que una fibra monomodal.

#### Parámetro V

Otro parámetro importante es el llamado parámetro V, que permite determinar rápidamente la cantidad de modos que serán propagados por la fibra. Para lograr esto el parámetro V utiliza la ecuación (2.26), dependiente de la apertura numérica, NA, el radio del núcleo de la fibra, a, y la longitud de onda en el espacio libre  $(\lambda_0)$ .

$$
V = 2\pi \frac{a}{\lambda_0} N A \tag{2.26}
$$

### 2.2.2. Modos de propagación

Como las fibras ópticas son esencialmente guías de onda, diseñadas para transmitir haces de luz. Estas guías también se rigen por las ecuaciones de ondas electromagnéticas y por las condiciones de borde en la interfaz. En el caso de fibras ópticas de transmisión débil, Δ«1, los rayos dentro de la fibra son paraxiales, o sea que se propagan aproximadamente de forma paralela al eje de la fibra [8]. Debido a esto es que los componentes longitudinales de los campos electromagnéticos son débiles y las ondas transmitidas son aproximadamente transversales electromagnéticas, TEM. Dado que los la onda transmitida es TEM, las polarizaciones lineales en los ejes x e y producen estados ortogonales de polarización. Estos estados se denominan modos de polarización lineal,  $LP_{(l,m)}$ . Donde I y m son distribuciones azimutales y radiales, de las ecuaciones de Bessel, respectivamente.

#### Corte de modos de propagación

Dado que las fibras ópticas son guías de ondas, dependiendo de sus parámetros esta propagará distintos modos de propagación. En microondas se utiliza la frecuencia de la onda y las dimensiones de la guía para determinar los modos que se propagan. En cambio en las fibras ópticas se utiliza el parámetro V para determinar la cantidad de modos que se propagan. De esta forma, al utilizar las ecuaciones de Bessel para determinar los modos que se propagan, y traducir este valor a un número crítico del parametro V. Estos valores críticos de propagación se aprecian en la tabla 2.2

Tabla 2.2: Parámetro V crítico de modos de propagación en fibras ópticas de baja transmitividad [8]

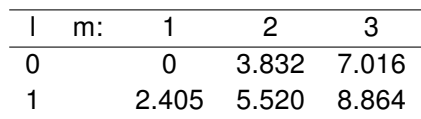

### 2.2.3. Fibra monomodal

Como se discute en la sección anterior, las fibras monomodales permiten transmitir unicamente el modo óptico fundamental, de ahí su nombre. Para lograr esto el parámetro V debe ser inferior a 2.405. Para lograr esto se requiere utilizar un núcleo pequeño, hasta 10 µm de radio, y una apertura numérica pequeña, haciendo n<sub>2</sub> cercano a n<sub>1</sub> [8]. Al transmitir solamente el modo fundamental, se minimizan las perdidas por excitación de modos superiores dentro de la fibra, aumentando la eficiencia de esta. Es por esto que en la acutalidad la fibra óptica monomodal es ampliamente utilizada en la industria de las telecomunicaciones.

#### Diámetro del campo modal

Debido a la estructura de de una fibra SMF, el haz de luz transmitido en la fibra se difunde parcialmente en el revestimiento de la fibra. De esta forma el diámetro del haz no queda correctamente definido al utilizar el diámetro del núcleo de la fibra [12]. En el caso de utilizar óptica gaussiana, se supone en general que  $w_0$  corresponde al diámetro del haz. Para determinar el resultado anterior generalmente se utiliza que el diámetro del campo focal, MFD, tiene un diámetro dado al decaer la intesidad a un valor 1/e<sup>2</sup> de su valor máximo. Esta aproximación es ampliamente usada en la literatura y permite una primea aproximación al valor del diámetro. Una mejor aproximación, con error menor al 1 %, corresponde a utilizar un  $w_0$  que maximice la eficiencia de salida de la fibra en su modo fundamental. Para esto se requiere trabajar bajo el supuesto que una fibra monomodal esté en el rango de frecuencia de corte normalizado  $0.8 < V < 2.405$ , se puede determinar que w<sub>0</sub> está determinado aproximadamente por la ecuación (2.27). Donde a corresponde al radio del núcleo.

$$
\frac{w_0}{a} \approx 0.65 + \frac{1.619}{V^{3/2}} + \frac{2.879}{V^6} \tag{2.27}
$$

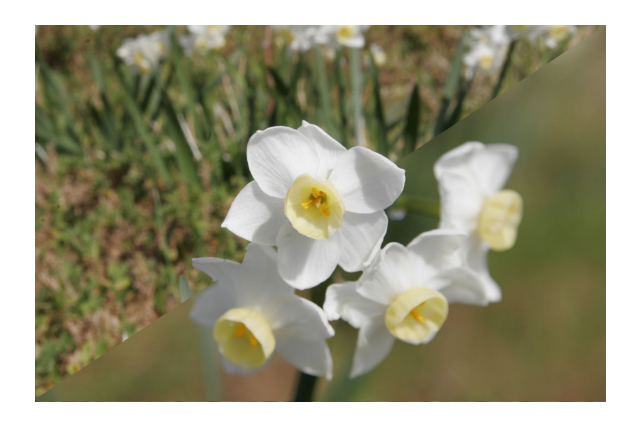

Figura 2.7: Comparación de razones focales, f/32 arriba izquierda y f/5 abajo derecha [14]

### 2.2.4. Acoplamiento de un haz de luz a una fibra monomodal

Como se explicó en la sección anterior, las fibras monomodales tienen un rango de acoplamiento máximo acotado, por consiguiente es de importancia comprender la influencia de errores de alineación en el acoplamiento máximo del sistema. Por lo anterior se explicarán los acoplamientos teóricos para una fibra monomodal, la eficiencia del haz ante desalineaciónes respecto al eje de propagación óptico

#### Razón focal

En los sistemas ópticos, se requiere determinar la intensidad máxima que este pueda resolver. Para esto se utiliza el cociente entre la distancia focal del telescopio, df y el diámetro efectivo del lente, d,  $(2.28)$ , y se denomína con el símbolo  $f_{#}$  o f/. A esta ecuación se le denomina razón focal [1] o número focal [13], dependiendo de la literatura. Mientras mayor sea el resultado de (2.28), se podrán observar estrellas de menor magnitud, pero estas se verán de forma más nítida. Lo anterior se debe, que a mayor  $f_{#}$  menor será la apertura efectiva de la lente, análogo a lo que pasa en una cámara fotográfica cuando se cierra el diafragma para aumentar la profundidad de campo, figura 2.7.

$$
f_{\#} = \frac{d_f}{d} \tag{2.28}
$$

#### Eficiencia teórica de la fibra monomodal

Como se explicó en la sección anterior, la fibra monomodal permite transmitir el modo  $LP_{01}$ , que es aproximable a una funcion gaussiana. Gracias a esta simplificación Ruilier investiga la eficiencia teórica de una fibra monomodal [15]. Como consecuencia a su invsetigación propone la ecuación, (2.29), que permite conocer la eficiencia para una pupila de diámetro D, distancia focal f, cintura del haz w<sub>0</sub>, longitud de onda λ y obstrucción central α. La ecuación (2.30) simplifica la notación de (2.29).

$$
\eta = 2 \left( \frac{e^{-\beta^2} \left( 1 - e^{\beta^2 (1 - \alpha^2)} \right)}{\beta \sqrt{1 - \alpha^2}} \right)^2
$$
\n(2.29)

$$
\beta = \frac{\pi}{2} \frac{D}{f} \frac{w_0}{\lambda} \tag{2.30}
$$

Según Ruilier [15], el haz proveniente desde un telescopio hacia una fibra tiene una MFD determinada por

$$
w_{0F} = 0.764 \cdot \lambda \cdot f_{\#} \tag{2.31}
$$

donde  $\lambda$  corresponde a la longitud de onda a observar y  $f_{\#}$  la apertura focal del telescopio.

En la decada del 80, Shaklan y Roddier [16] establecen que una fibra óptica monomodal tiene una eficiencia máxima de 80 % en condiciones ideales, y aproximadamente un 70 % ante la presencia de aberraciones atmosféricas. Posteriormente A. J. Horton y J. Bland-Haethorn [17], en 2007, utilizando la teoría óptica electromagnética establecen una ecuación que permite calcular teóricamente la eficiencia en el acoplamiento de un haz en una fibra. Tanto para un haz sin obstrucción, como un haz con una obstrucción del 20 %. Estos resultados se aprecian en la figura 2.8, donde 2.8a corresponde a la eficiencia del acoplamiento sin obstrucción y 2.8b a la eficiencia con una obstrucción del 20 %.

la máxima eficiencia de 2.8a se obtiene para fibras con núcleo grande, correspondientes a las fibras multimodales, cercanas al 90 %. Mientras que para las fibras monomodales, la fibra tiene un acoplamiento cercano al 78 %, ratificando los resutlados de [16].

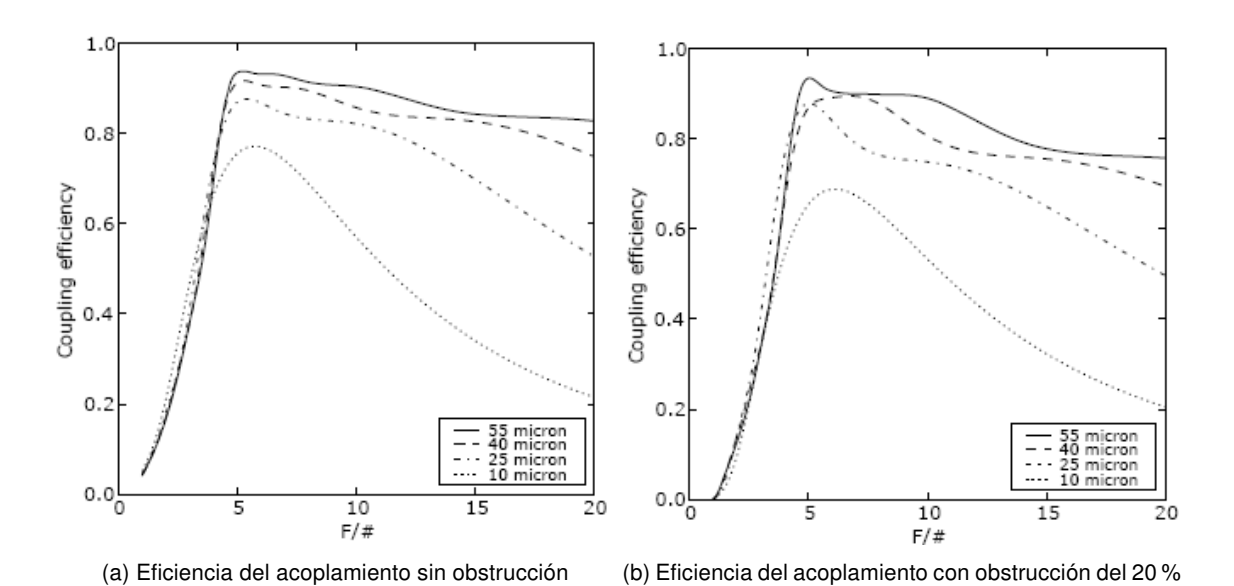

Figura 2.8: Eficiencia del acoplamiento respecto de  $f_{\#}$  en una fibra con  $NA = 0.1$  y  $\lambda = 1.55 \mu m$  [17]

### Desalineación del haz en el eje de propagación

Utilizando la teoría de haz gaussiano [9], la efectividad entre 2 haces con distinta cintura se puede expresar como:

$$
T = \frac{4}{\left(\frac{w_1}{w_2} + \frac{w_2}{w_1}\right)^2 + \left(\frac{\pi w_1 w_2}{\lambda}\right)^2 \left(\frac{1}{R_1} - \frac{1}{R_2}\right)^2}
$$
(2.32)

De esta forma, si ambos haces tienen los mismos parámetros de gauss, pero un desfase  $\Delta z$ entre ellos, se tiene que (2.32) queda

$$
T_z = \frac{1}{1 + \left(\frac{\Delta z}{2z_0}\right)^2} \tag{2.33}
$$

#### Desalinación angular del haz

En el caso que los rayos a acoplar estén correctamente alineados, pero tengan un ángulo θentre ellos, el acoplamiento queda [12]

$$
T_{\theta} = \left(\frac{2w_1w_2}{w_1^2 + w_2^2}\right) \exp\left[-\frac{\theta^2}{\theta_1\theta_2} \cdot \frac{2w_1w_2}{w_1^2 + w_2^2}\right]
$$
(2.34)

donde  $\theta_i = \frac{\lambda}{\pi u}$  $\frac{\lambda}{\pi w_i}$ . Utilizando nuevamente que  $w_1 = w_2$ , se tiene que (2.34) queda

$$
T_{\theta} = \exp\left[-\frac{\theta^2}{\theta_f^2}\right]
$$
 (2.35)

donde  $\theta_f=\frac{\lambda}{\pi i}$  $\pi w$ 

Por todo lo anterior, utilizando los tres tipos de eficiencia de acoplamiento, se obtiene que

$$
T_{tot} = \eta \cdot T_z \cdot T_\theta \tag{2.36}
$$

# Capítulo 3

# Diseño

Para diseñar el primer prototipo del acoplador de fibra óptica de movimientos micrométricos, se utilizan productos disponibles ampliamente, COTS, minimizando los costos de diseño y asegurando una rápida implementación. Además para una mejor comprensión, se divide el acoplador en cinco subsistemas, figura 3.1; el actuador, sección 3.1, encargado de mover la fibra monomodal. La unidad de procesamiento, sección 3.2, encargado de gestionar el sistema. El circuito controlador, sección 3.3, encargado de transformar la información proveniente del procesador y entregar dicha señal al actuador para mover la fibra óptica a la posición deseada. Los programas utilizados para manejar todo el sistema, 3.4. Y por último se requiere diseñar la interfaz mecánica integrar todo el sistema electromecánico en un telescopio, 3.5.

### 3.1. Actuador

Dado que se desea crear un dispositivo de bajo costo, utilizar soluciones clásicas como un actuador piezoeléctrico queda descartado desde el principio, debido a su alto costo y su gran tamaño. Además para que sea aceptado como mecanismo posicionador, se requiere que sea capaz de funcionar por lo menos hasta los 400 Hz, de esta forma se encontrará por sobre

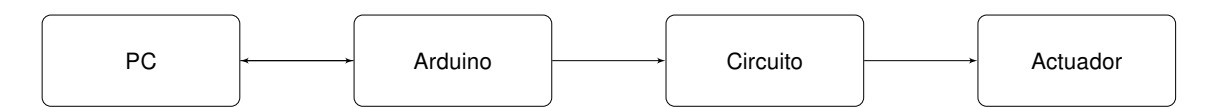

Figura 3.1: Diagrama de bloques del sistema diseñado

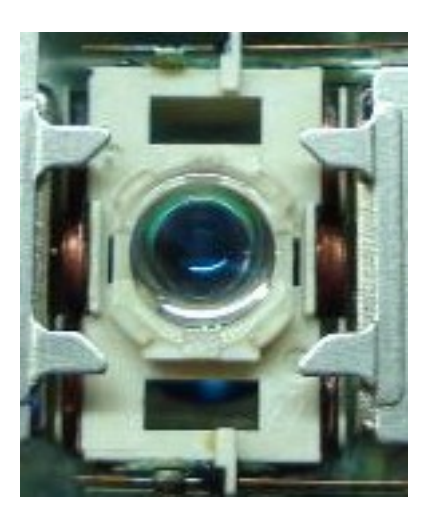

Figura 3.2: Pick-up CD

el limite de Nyquist-Shannon para el modelo del seeing de una estrella. Este seeing produce un movimiento de la estrella en el plano focal de hasta 100 Hz bajo pésimas condiciones atmosféricas [18]. Esta perturbación de 100 Hz genera un movimiento de la estrella de hasta 50 µm en el plano focal [19]. Para este proyecto se decide utilizar el acoplador óptico de un lector de CD, figura 3.2. Este acoplador ha sido utilizado anteriormente para posicionar un elemento con precisiones de 50 nm [6]. De esta forma, si es posible utilizar estos elementos a 400 Hz, se obtiene un dispositivo sencillo y de bajo costo para posicionar fibra óptica.

Para obtener el menor costo de fabricación del sistema y promover la cultura de reciclaje electrónico., este elemento no es adquirido en el comercio, sino que se utilizan lectores de CD antiguos provenientes del laboratorio de electrónica del departamento. El principio utilizado por este componente para funcionar es el de inducción electromagnética. Dado que un CD puede tener errores de enfoque tanto en profundidad como radiales, estos acopladores ópticos tienen dos ejes de movimiento con componentes idénticos. Su entrada recibe un voltaje de entre -5 y 5 V y tiene un área de funcionamiento de 1 mm<sup>2</sup>.

### 3.2. Unidad de procesamiento

Cuando se decide hacer un sistema de bajo costo, no se debe pensar solamente en el precio del dispositivo en si, sino que también se debe tomar en cuenta el costo de desarrollo. De esta forma, para minimizar el costo de desarrollo, es que se selecciona una plataforma de desarrollo existente. La gran ventaja de adquirir la plataforma ensamblada es que no se

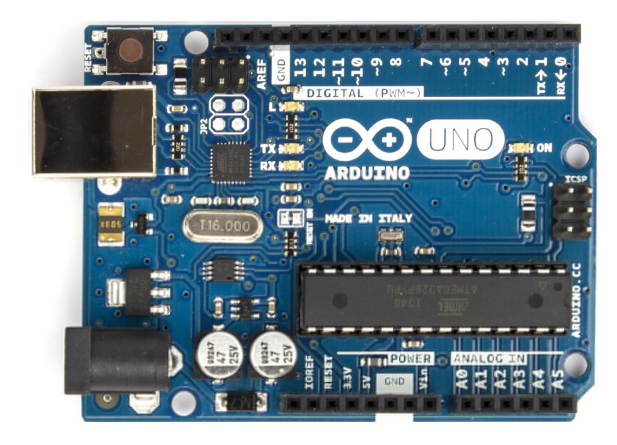

Figura 3.3: Tarjeta de desarrollo Arduino Uno

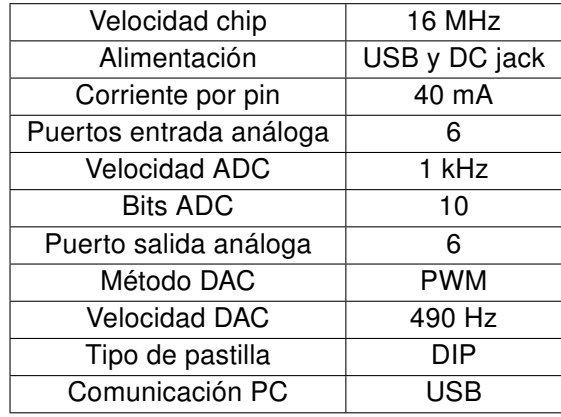

Tabla 3.1: Características principales Arduino Uno [20]

requiere diseñar el circuito necesario para el correcto funcionamiento del procesador, adquirir el dispositivo de comunicación entre el chip y el computador, escribir algoritmos en asembler o C, direccionar directamente a los puertos de entrada y salida, oscilador local,I/O, etc. Además se tiene la ventaja de contar con una plataforma de desarrolladores a los cuales dirigirse en caso de problemas.

Por lo anterior, cuando se diseñó el sistema, la plataforma con mayor penetración en el mercado y que cumplía con las características técnicas para el desarrollo del proyecto corresponde a la plataforma Arduino, figura 3.3, escogiéndose el modelo Uno con un procesador Atmel Atmega 328. Las características mas importantes se detallan en la tabla 3.1.

Una de las mayores ventajas que tiene la plataforma versus otras, es que se desarrolló un plug in para MATLAB. Este software permite establecer una comunicación directa entre un código realizado en M-CODE y Arduino. Gracias a esto fue posible desarrollar interfaces

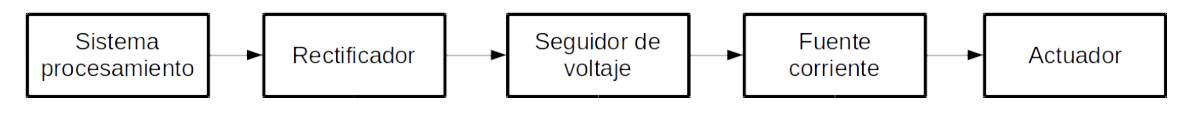

Figura 3.4: Etapas circuito controlador

gráficas, sección 3.4.1 de esta memoria, y simplificar la tarea de desarrollar los algoritmos necesarios para el correcto funcionamiento del sistema.

### 3.3. Circuito controlador

Desde que se obtiene la señal análoga en el sistema de procesamiento hasta llegar al actuador, se debe pasar por etapas intermedias. Como se observa en la figura 3.4, estas etapas intermedias corresponden a un circuito de 3 partes.

- **Circuito rectificador:** Encargado de transformar la salida análoga del Arduino a una señal DC.
- **Sequidor de voltaje:** Encargado de aislar el actuador del procesador
- **Fuente de corriente:** Encargado de entregar la corriente necesaria para el funcionamiento del actuador.

### 3.3.1. Rectificador

Dado que la salida análoga de la Aduino utiliza una modulación por ancho de pulso, PWM, para entregar un voltaje. El voltaje DC se obtiene al promediar el tiempo que el puerto se encuentra encendido con el tiempo que se encuentra apagado. Lo anterior implica que el actuador obtendría una señal de 0 o 5 volt, siendo imposible mantenerlo estable en un determinado nivel. Debido a esto se diseña un circuito RC de dos etapas simétricas. Utilizando la propiedad de rizado de los circuitos RC, es posible obtener una señal DC, en un rango de valores mayor que un rectificador de diodos. Dado que la modulación utiliza una señal de 490 Hz como moduladora, se requiere que el filtro cumpla con la expresión  $1/\tau = 490 \cdot 2\pi$ , donde

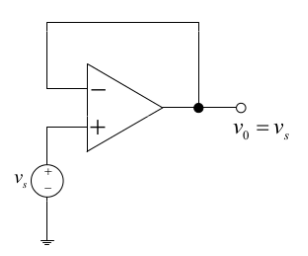

Figura 3.5: Amplificador operacional configurado como seguidor de voltaje

 $\tau = R \cdot C$ . De esta forma al escogerse una resistencia de  $R = 10 \text{ k}\Omega$  se requiere un capacitor de 32 nF para rectificar la señal.

### 3.3.2. Seguidor de voltaje

Como el sistema de procesamiento solo puede entregar una cantidad acotada de corriente, por seguridad se decidió agregar un aislador. Esto se logró utilizando un amplificador operacional configurado como seguidor de voltaje, figura 3.5. La alimentación para este segmento del circuito requiere una fuente de voltaje diferencial de ±12V.

Dado que no se requirió especificaciones especiales para este componente, se utiliza el modelo  $\mu$ a741.

### 3.3.3. Fuente dependiente de corriente

El actuador requiere una mayor corriente para funcionar que la entregada por la salida análoga del procesador, por esto se necesitó agregar una fuente de corriente dependiente de corriente. Para esto se utilizó un transistor NPN, utilizando como entrada el pin base y de salida el pin emisor. Dado que el actuador funciona gracias a una diferencia de potencial en sus puertos, se requiere que el transistor tenga resistencias en sus pines de emisión y recolección. Para la alimentación de esta etapa se utiliza una fuente de 12 V, esta etapa se puede observar en la figura 3.6.

### 3.3.4. Diseño y manufacturación de placa perforada

Una vez diseñado el diagrama de flujo y determinados los componentes necesarios, se procede a diseñar del circuito, el esquemático se observa en la figura 3.7. Para el diseño de la PCB, se utilizó como base una de placa de desarrollo provista por Arduino en su página

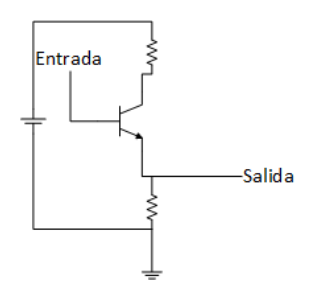

Figura 3.6: Diagrama fuente de corriente dependiente de voltaje

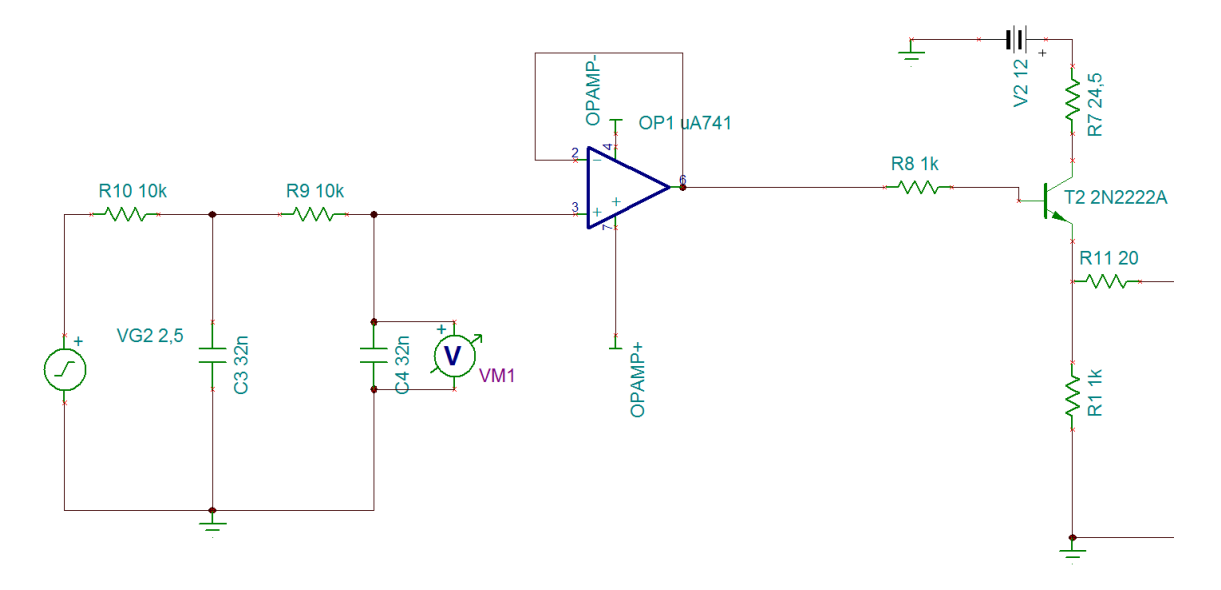

Figura 3.7: Diagrama circuital del diseño

web [21]. Utilizando solamente componentes through-hole<sup>1</sup> para simplificar el montaje, y 2 capas de impresión se obtuvo el diseño final de la placa, mostrada en las figuras 3.8a y 3.8b, mientras que el diseño impreso y montado se observa en la figura 3.8c.

## 3.4. Programación

Como se mencionó en la sección 3.2, una de las grandes ventajas de la plataforma ARDUINO es la interconexión con MATLAB. Para esto se utilizó un complemento provisto por MATLAB [22], que provee un programa servidor para el dispositivo. De esta forma, se requiere escribir solamente la interfaz entre MATLAB y ARDUINO y el sistema que recopile la información del experimento. Además se implementa una interfaz gráfica, GUI, explicada en

<sup>1</sup>Through-hole: agujero pasante

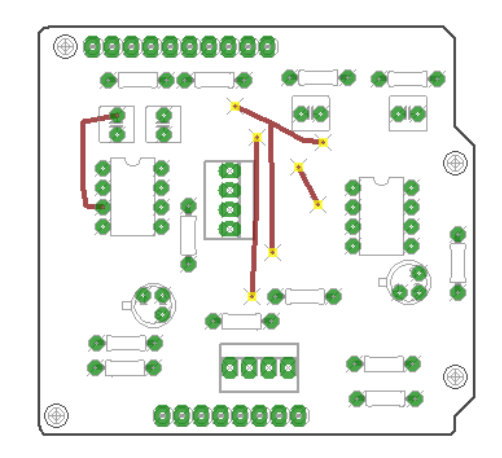

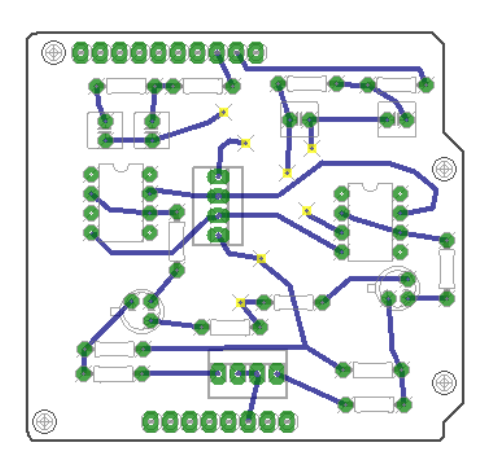

(a) Enrutamiento capa superior circuito (b) Enrutamiento capa superior circuito

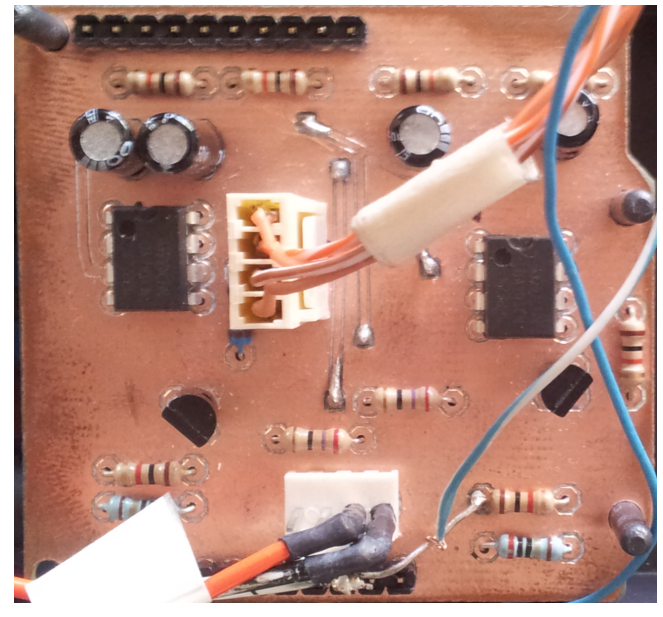

(c) Circuito impreso y montado

Figura 3.8: Diseño placa perforada

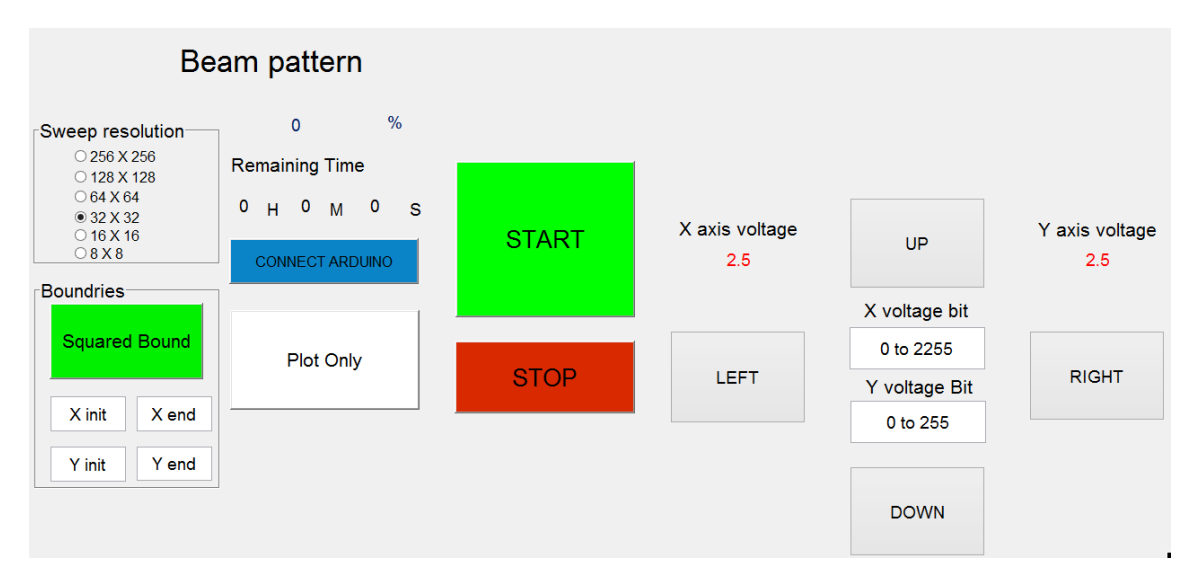

Figura 3.9: Interfaz gráfica del usuario

la sección 3.4.1, simplificando el uso del sistema durante los experimentos. El algoritmo que se utiliza para realizar las pruebas se explica en la sección 3.4.2.

### 3.4.1. Interfaz gráfica

MATLAB incorpora un software llamado GUIDE, que simplifica el diseño de interfaces gráficas. Este programa utiliza la metodología loq que ves es lo que obtienes, WYSIWYG, para diseñar las ventanas y genera un archivo tipo para la programación de estas. Como resultado se obtuvo la interfaz de la fig 3.9,la cual se separa en dos elementos. A la izquierda se encuentran los elementos del algoritmo de control automático del experimento y a la derecha el sistema de control manual para realizar la calibración del sistema.

### Control automático

En esta sección de la interfaz de usuario, se observan los siguientes elementos:

Sweep resolution $^2$ : Indica la fineza del paso del actuador.

<sup>2</sup>Sweep resolution: resolución de barrido

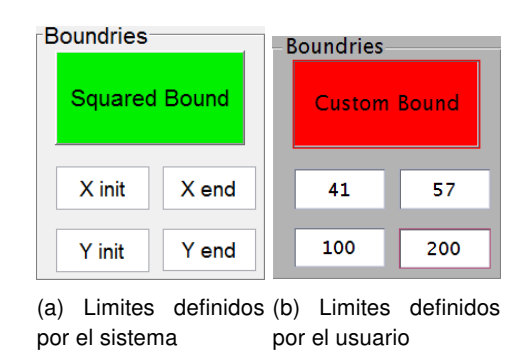

Figura 3.10: definición limites GUI

Boundries<sup>3</sup>: Define los límites entre los que se desarrolla el experimento.

Square Bound<sup>4</sup>: Es un botón que varía los limites entre un cuadrado, el cual cubre todo el rango del sistema, figura 3.10a, o limites definidos por el usuario, figura 3.10b.

Limites: Los cuatro casilleros debajo del botón explicado anteriormente corresponden a casillas de texto sobre las cuales se deben escribir los limites sobre los cuales se desea hacer el barrido.

- Porcentaje: Muestra el progreso actual del experimento.
- Remaining Time<sup>5</sup>: Muestra el tiempo faltante para completar el experimento.
- **Connect Arduino:** Botón encargado de la reconexión a la plataforma de desarrollo en caso de error.
- Plot Only<sup>6</sup>: Botón encargado de seleccionar si solamente se grafica la información del experimento y se muestra en pantalla, figura 3.11a, o si además de graficar se debe guardar la información en una carpeta, figura 3.11b

<sup>&</sup>lt;sup>3</sup>Boundries: limites

<sup>4</sup>Sqaure Bound: límite cuadrado

<sup>&</sup>lt;sup>5</sup>Remaining Time: tiempo restante

<sup>&</sup>lt;sup>6</sup>Plot Only: solo graficar

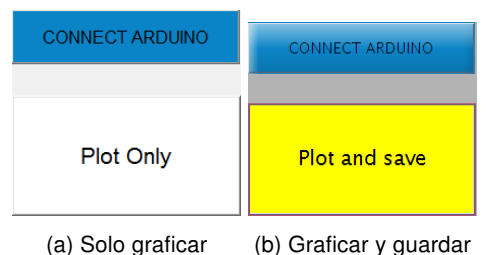

Figura 3.11: Opciones de entrega de resultados GUI

### Control manual

En esta sección de la interfaz de usuario, se controla manualmente el posicionador y se utiliza principalmente para tareas de calibración. En este segmento de la interfaz el posicionador puede ser situado de dos formas, mediante los botones direccionales, up, down, left right, los que avanzan una posición en la dirección deseada por cada clic, o mediante los cuadros de texto, donde es posible seleccionar directamente la posición del actuador. Además en la sección superior es posible observar los voltajes actuales en los 2 ejes.

### 3.4.2. Algoritmo automatización experimento

Para el experimento se requirió desarrollar un algoritmo que sea capaz de mover el posicionador por un rango predefinido, y obtener el valor obtenido desde un medidor de potencia óptico para su posterior procesamiento. Para esto se desarrolló un diagrama de flujo, figura 3.12, y luego se procedió a implementar el algoritmo en MATLAB.

El sistema funciona recorriendo de forma secuencial el rango establecido previamente por el usuario, deteniéndose en cada posición por 60 ms para que el medidor de potencia sea capaz de enviar completamente la medición hecha. Dado que el dispositivo utiliza electroimanes para moverse, se requiere contrarrestar el efecto de histéresis producido por el movimiento del actuador. Para esto se decide esperar un segundo al cambiar de fila de medición. Una vez finalizada la recolección de los puntos, se grafica en una figura 3D las potencias en las distintas posiciones medidas. En el caso que la opción de guardado este activado, figura 3.11b, se guarda el gráfico en formato .fig y la matriz de resultado en formato .mat y .csv para su posterior procesamiento.

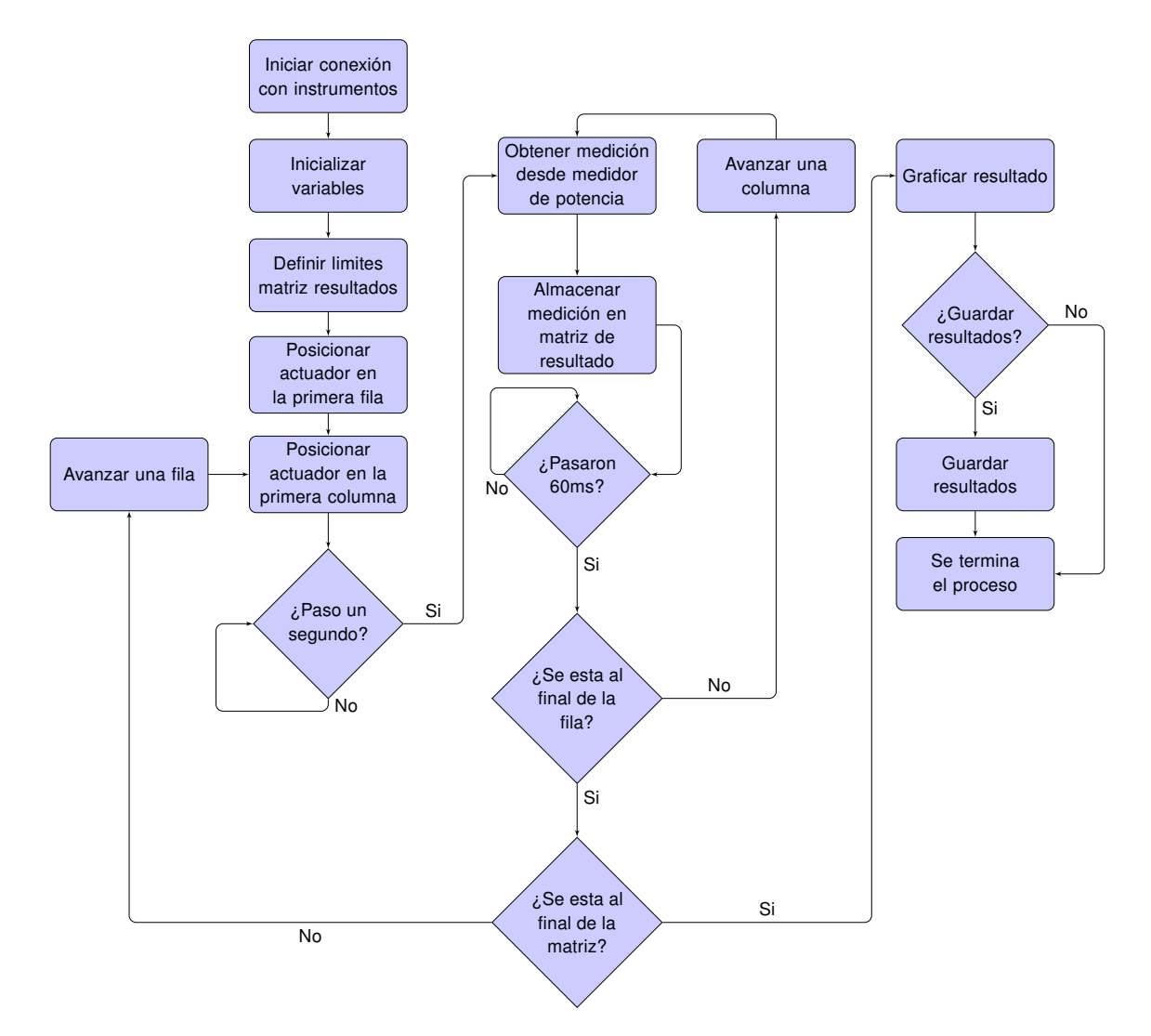

Figura 3.12: Diagrama de flujo algoritmo automatización experimento

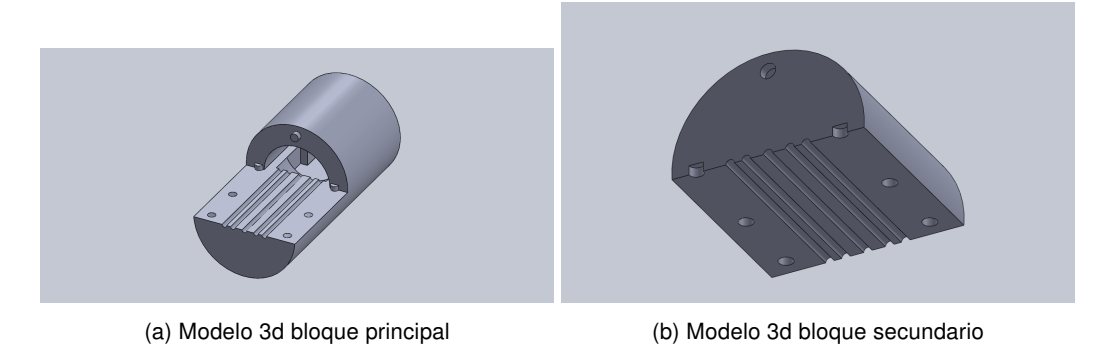

Figura 3.13: Modelo 3D interfaz mecánica

## 3.5. Interfaz mecánica con telescopio

El telescopio utilizado en el proyecto tiene un portaobjetivo de dos pulgadas de diámetro y el posicionador solamente una fracción de esto. De esta forma se requiere diseñar un elemento mecánico que sea capaz de contener el posicionador y que pueda ser sujetado en el portaobjetivo. Como el portaobjetivo tiene forma tubular y 2 pulgadas de diámetro. La mejor solución es utilizar un cilindro con diámetro ligeramente inferior a las 2 pulgadas. Otra característica importante a considerar es la necesidad de acceder fácilmente al posicionador, para simplificar las labores de calibración o cambio de elementos internos, es por esto que se decidió utilizar la técnica de bloque separado, la cual permite el fácil acceso al posicionador y además simplifica el proceso de manufactura. Para obtener fácil acceso al posicionador se diseñaron dos vías. En primer lugar, la juntura entre las dos piezas se colocan canales para los cables alimentadores y la fibra, de tal forma que estos no queden sueltos y puedan entorpecer el funcionamiento del acoplador. En segundo lugar, el bloque principal tiene una abertura en el cilindro sobre la posición del acoplador, de esta forma se facilita colocar o cambiar de posición el actuador. Además esta abertura simplifica el proceso de alineación del instrumento, dado que permite colocar un papel sensible a luz infrarroja para conocer la posición del haz.

En el bloque principal se observa el lugar de fijación del posicionador, elementos de sujeción con el bloque secundario y las canaletas para los cables, figura 3.13a. En el bloque secundario se observa la otra mitad de los canales y agujeros de sujeción con el bloque principal, figura 3.13b. La conexión entre ambas secciones se hace por medio de vástagos, los cuales están hechos del mismo material que los bloques. En el apéndice A se encuentran los planos detallados de la interfaz.

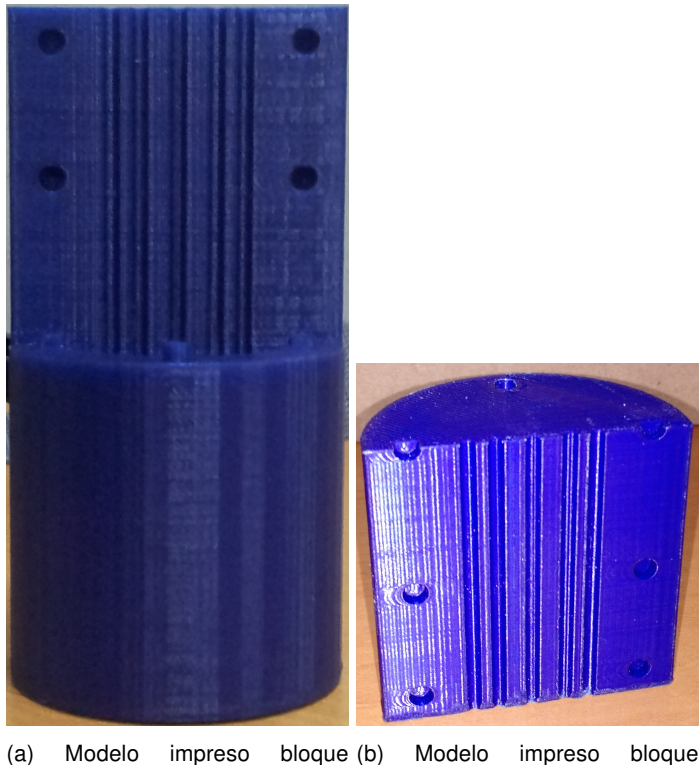

principal secundario

Figura 3.14: Modelo impreso interfaz mecánica

# 3.6. Manufactura y ensamblaje

Siguiendo con la premisa de acelerar y simplificar el proceso de diseño, manufacturación y ensamblaje de los prototipos, las técnicas usadas comúnmente para este fin debieron ser revisadas para cumplir con los objetivos del proyecto. Se decidió utilizar filamentos plásticos extruidos por un cabezal, llamada comúnmente impresión 3d, para desarrollar los prototipos. El resultado de estas impresiones se observa en la figura 3.14, donde 3.14a corresponde al bloque principal, y 3.14b al bloque secundario. En la figura 3.15 se observa el sistema ensamblado, con un acercamiento al montaje de la fibra sobre el actuador.

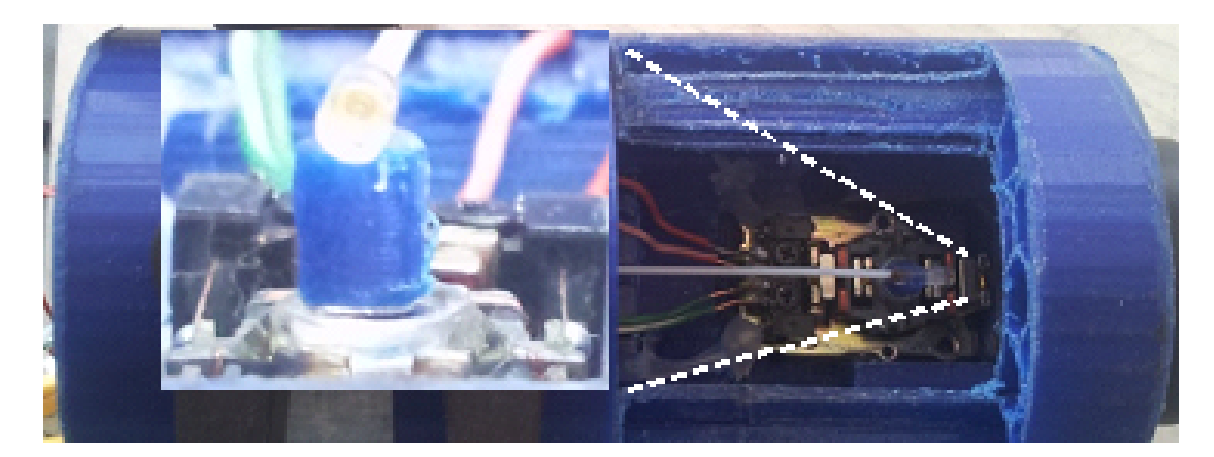

Figura 3.15: Pick-up y fibra ensamblada en interfaz mecánica

# Capítulo 4

# Experimento, resultados y discusión

Para caracterizar este diseño se propone realizar dos experimentos. El primer experimento consiste en utilizar los telescopios disponibles en el laboratorio para comprobar el acoplamiento de un haz monomodal sobre el sistema propuesto, sección 4.1. El segundo experimento tiene como objetivo demostrar las capacidades mecánicas del actuador, caracterizando la respuesta en frecuencia de este, sección 4.3.

Dado que en ambos casos se desea una señal lo mas limpia posible, se utiliza una señal monomodal,  $LP_{10}$  y se utiliza un medidor de potencia óptica para cuantificar la potencia acoplada por el dispositivo. De esta forma se obtiene información respecto de las distintas características de este. Para esto se grafica el patrón de una señal monomodal,  $LP_{10}$ , y observa dicho patrón, su semejanza al perfil gaussiano y el porcentaje máximo acoplado con el sistema propuesto. Posteriormente se contrastan estos valores con el desarrollo teórico. Dicho porcentaje máximo de potencia acoplada se define como

$$
\overline{P} = \frac{P_{max}}{P_{in}} \tag{4.1}
$$

Para comprender de mejor forma los posibles errores a encontrar en el desarrollo de los experimentos. Se calculan los porcentajes teóricos de acoplamiento máximo, utilizando las ecuaciones de acoplamiento de la sección 2.2.4, obteniéndose de esta forma la figura 4.1.

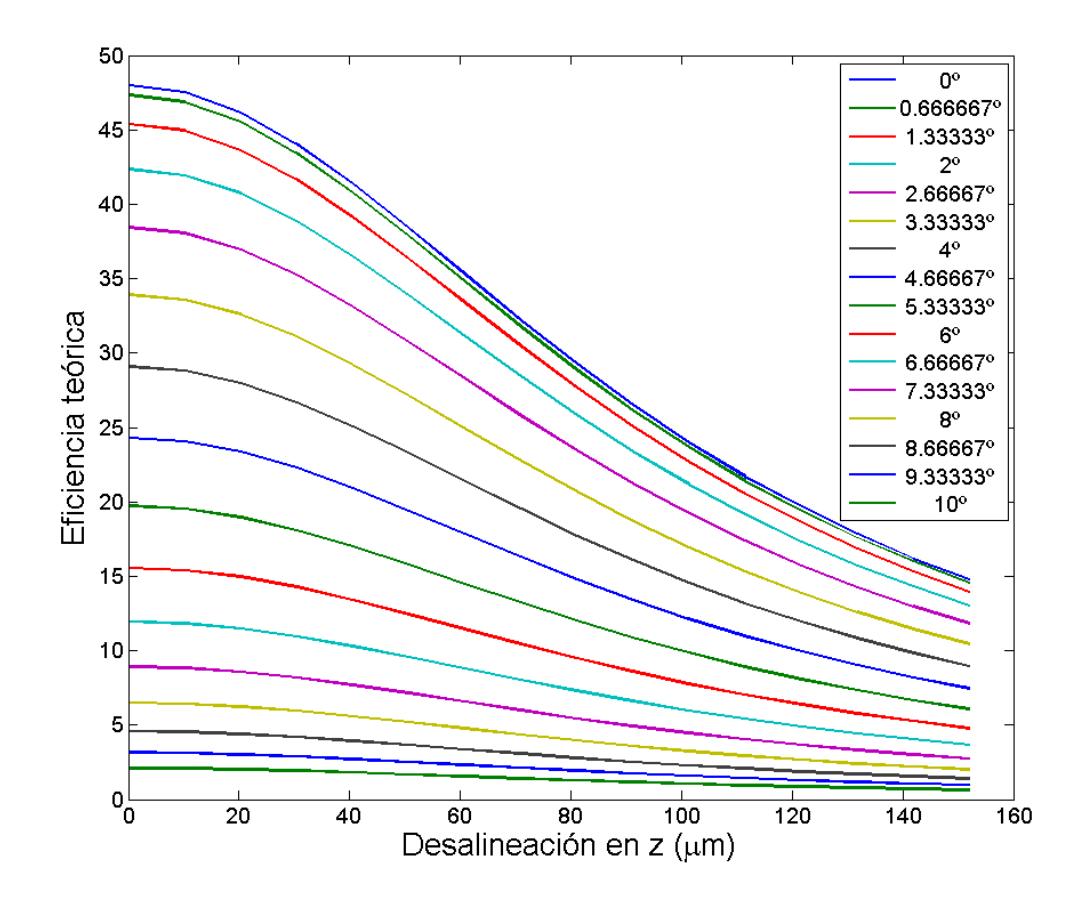

Figura 4.1: Acomplamiento teórico para desalineaciones en el eje focal(z) y el ángulo entre los  $haces(\theta)$ 

### 4.1. Visualización de un haz laser

### 4.1.1. Experimento

Este experimento tienen por objetivo caracterizar un haz de luz incidente en el plano focal del actuador propuesto. En base al diagrama de la figura 4.2 se observa que un láser envía un haz a un telescopio para ser colimado. En este caso se uitlizan dos telescopio, un Schmidt-Cassgrin SC-8AT de Meade, figura 4.3a, y uno dobsoniano XX14g de Orion, figura 4.3b. El haz colimado recorre un pasillo de 35 metros y se enfoca utilizando un telescopio dobsoniano Orion XX14g. Dado que el haz del telescopio se enfoca fuera del tubo incluido con el telescopio, se diseña una extensión,figura 4.4a. Esta extensión del telescopio utiliza un separador de haz para reflejar el 50 % de la potencia a un papel fotosensible, figura 4.4b. De esta forma se simplifica el proceso de calibración del experimento. El restante 50 % Es transmitido al acoplador. Una vez que alineado el sistema, se utiliza un medidor de potencia óptica, Thorlabs PM100D, figura 4.5a, con un cabezal de medición Thorlabs SC155C, figura 4.5b, para medir la potencia acoplada por la fibra y se envía estas mediciones a un computador para su post procesamiento. La fuente monocromática utilizada proviene de un laser cobrite de id-photonics, figura 4.6, el cual alimenta una fibra monomodal colocada en el telescopio. El laser se configura a una potencia de salida de 16 dBm, equivalentes a 39.81 mW.

Bajo el supuesto que el espejo primario se ilumina completamente por la fuente y utilizando las ecuaciónes de la tabla 2.1, se tiene una cintura de haz de  $w_0$ =4.58 µm y una distancia de Rayleigh de  $z_0$ =42.52 µm. Dado que en la sección 2.2.4 se desarrollan las relaciones entre la eficiencia de acoplamiento del haz y los distintos errores de alineación, como resultado se obtiene la ecuación teórica de eficiencia (2.36), la cual se puede contrastar con la eficiencia máxima en el experimento, definida por  $(4.2)$ . Donde P<sub>max</sub> corresponde a la potencia máxima acolpada por la fibra y Pin corresponde a la potencia total enfocada por el telescopio.

$$
\overline{P} = \frac{P_{max}}{P_{in}} \tag{4.2}
$$

Como el telescopio y la fibra tienen aperturas numéricas distintas, es necesario calcular la potencia real que es emitida por el telescopio. Para esto se utiliza (2.20), y como se conoce P y w $_0$ , se despeja l $_0$  de (2.19). De esta forma  $I_0=1.01\cdot 10^9$ . Bajo el supuesto que el espejo secundario del telescopio se ilumina completamente y no tiene pérdidas, y además que la fibra es colocada en el foco. Utilizando (2.20), se tiene que la potencia emitida por el haz colimado en el espejo primario es de 20.1 mW.

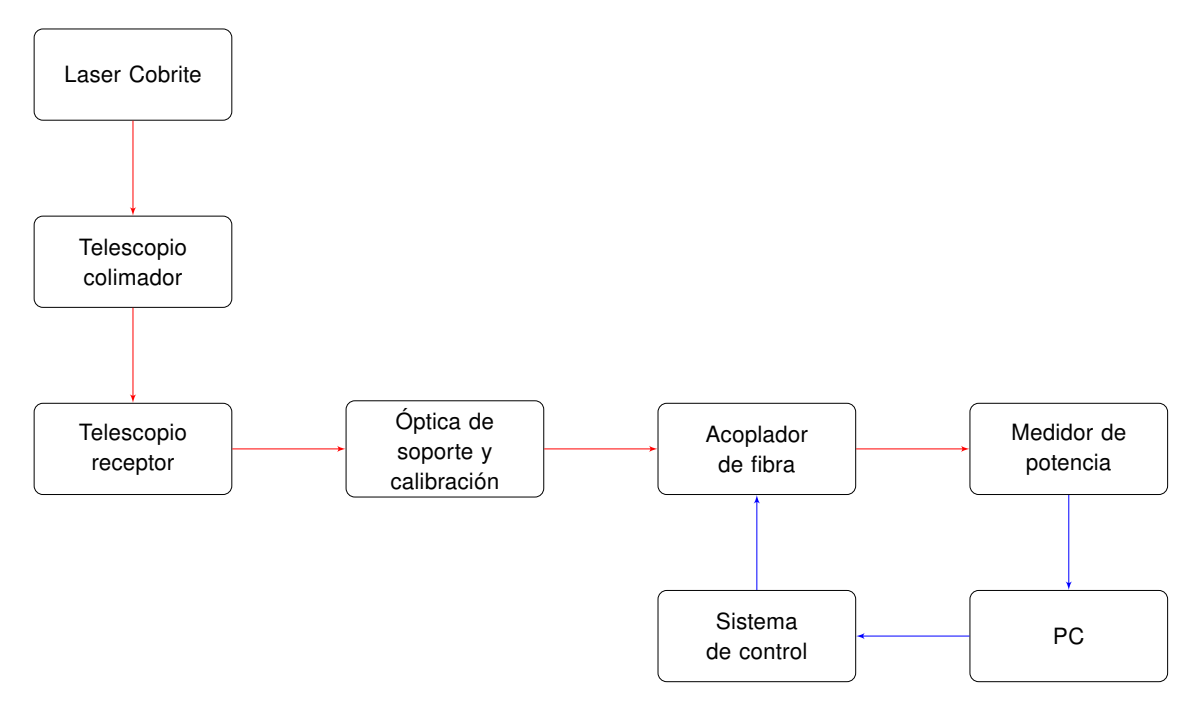

Figura 4.2: Diagrama de bloques del experimento diseñado Lineas en rojo corresponden a un haz óptico, mientras que en azul a señal eléctrica

### 4.1.2. Resultados

Los resultados obtenidos en este experimento son las figuras 4.7a y 4.7b. En estas figuras se muestra la capacidad del sistema de resolver el perfil del haz.

#### Resultados Utilizando telescopio Meade como colimador

El patrón obtenido por el sistema en el caso del telescopio Meade se observa en la figura 4.7a. La potencia máxima acoplada en la fibra al utilizar este telescopio como colimador es de 0.682 mW y un diámetro de potencia media, FWHM, de 26.8 µm. Utilizando la ecuación (4.3) se calculó una cintura del haz de w=22.8 µm, siendo este valor 4.89 veces mayor que la cintura teórica del telescopio. Además se observan en la figura lóbulos laterales , con máximos aproximados a la mitad de la potencia máxima.

$$
w = \frac{FWHM}{\sqrt{2\ln 2}}\tag{4.3}
$$

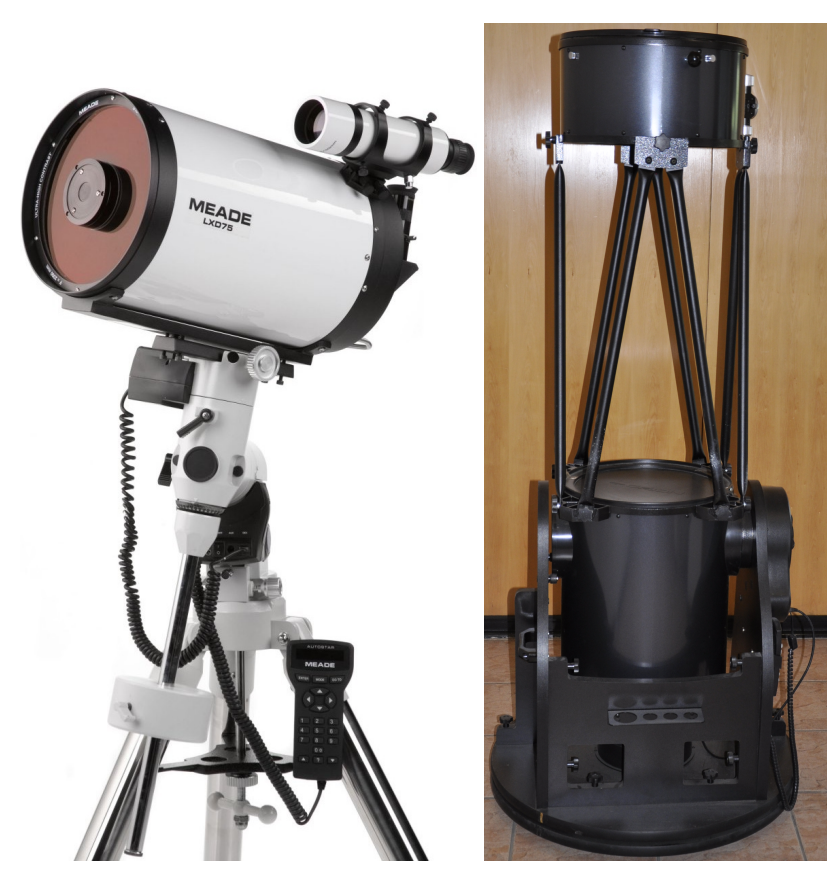

(a) Telescopio Schmidt-Cassgrin Meade SC-8AT (b) Telescopio dobsoniano Orion XX14g

Figura 4.3: Telescopios utilizados en los experimentos

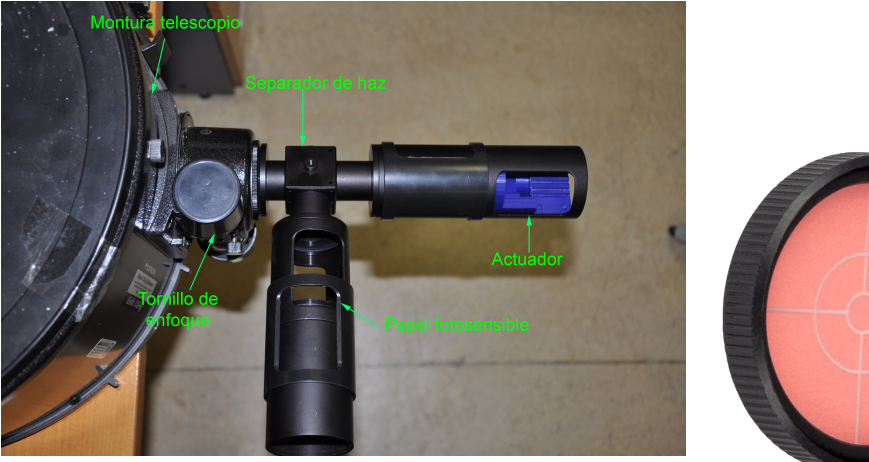

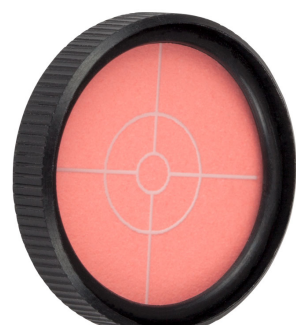

(a) Extensión acoplable al telescopio para simplificar proceso de alineación (b) Papel fotosensible con diana

Figura 4.4: Óptica de soporte y calibración

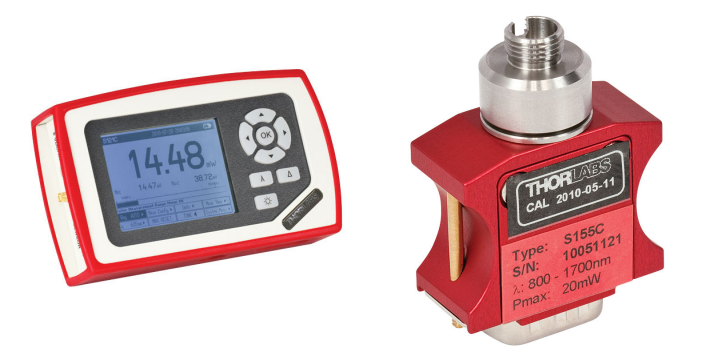

(a) Medidor de potencia óptica (b) Cabezal de medición Thorlabs Thorlabs PM100D SC155C

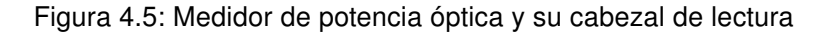

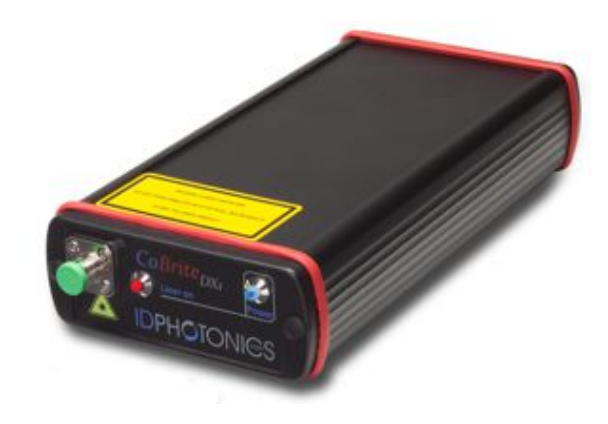

Figura 4.6: Laser Cobrite-DX

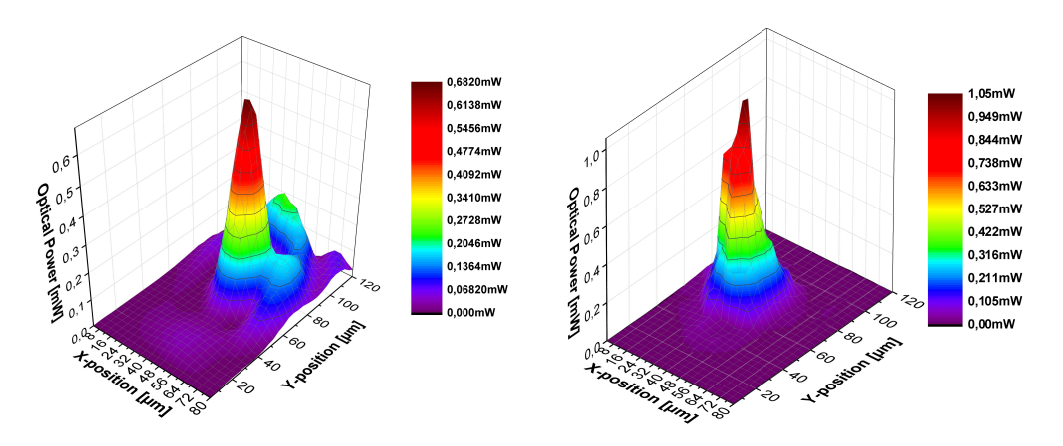

(a) Patrón utilizando como colimador un telescopio (b) Patrón utilizando como colimador un telescopio Shmitdt-Cassegrain de 8" Dobsoniano de 14"

Figura 4.7: Resultados del patrón láser

#### Resultados Utilizando telescopio Meade como colimador

El patrón obtenido en el caso del telescopio Orion se observa en la figura 4.7b. La potencia máxima acoplada en la fibra es de 1.05 mW después del separador del haz y un FWHM de 12.93 µm. Por lo tanto, al utilizar (4.3) el haz gaussiano tiene una cintura de w=10.98 µm, siendo esta 2.36 veces mayor que el radio teórico.

### 4.2. Discusión

En primera instancia se observa que el sistema propuesto tiene la capacidad de resolver el haz del laser incidente dentro de los parámetros establecidos en esta memoria. Además es posible observar que en los dos casos existe una diferencia en los diámetros de los haces del laser en los diferentes ejes. Lo anterior puede deberse a un alineamiento deficiente o a una diferencia en el movimiento del actuador debido al peso de la fibra. Además el telescopio Schmidt-Cassgrin tiene un filtro del cual no se dispone información. Por lo anterior es que solamente en el caso del telescopio dobsoniano es posible contrastar los resultados obtenidos con el acoplamiento teórico.

De esta forma,para el caso del telescopio dobsoniano, se tiene que el haz tiene una cintura de aproximadamente 11 µm, lo que corresponde a 2.36 veces la cintura teórica del haz. Además se tiene que la potencia máxima acoplada es de 2.1 mW, lo que equivale a una eficiencia del 10.44 % respecto del haz colimado incidente. Al contrastar esta información con el gráfico de acoplamiento teórico, figura 4.1, se observa que la única curva de desalineación angular cercana a este porcentaje corresponde a un ángulo de 5.333º, el cual tiene un acoplamiento teórico de 9.857 %.

### 4.3. Respuesta mecánica

#### 4.3.1. Experimento

Para obtener la respuesta mecánica de los actuadores, se diseña un segundo experimento, figura 4.8. Utilizando como fuente un laser Koheras Adjustik de NKT Photonics, figura 4.9, se utiliza un colimador, Thorlabs F260-APC-1550, el cual tiene un ángulo de divergencia de 0.0019°. El haz se desvía utilizando un espejo plano y es enfocado nuevamente

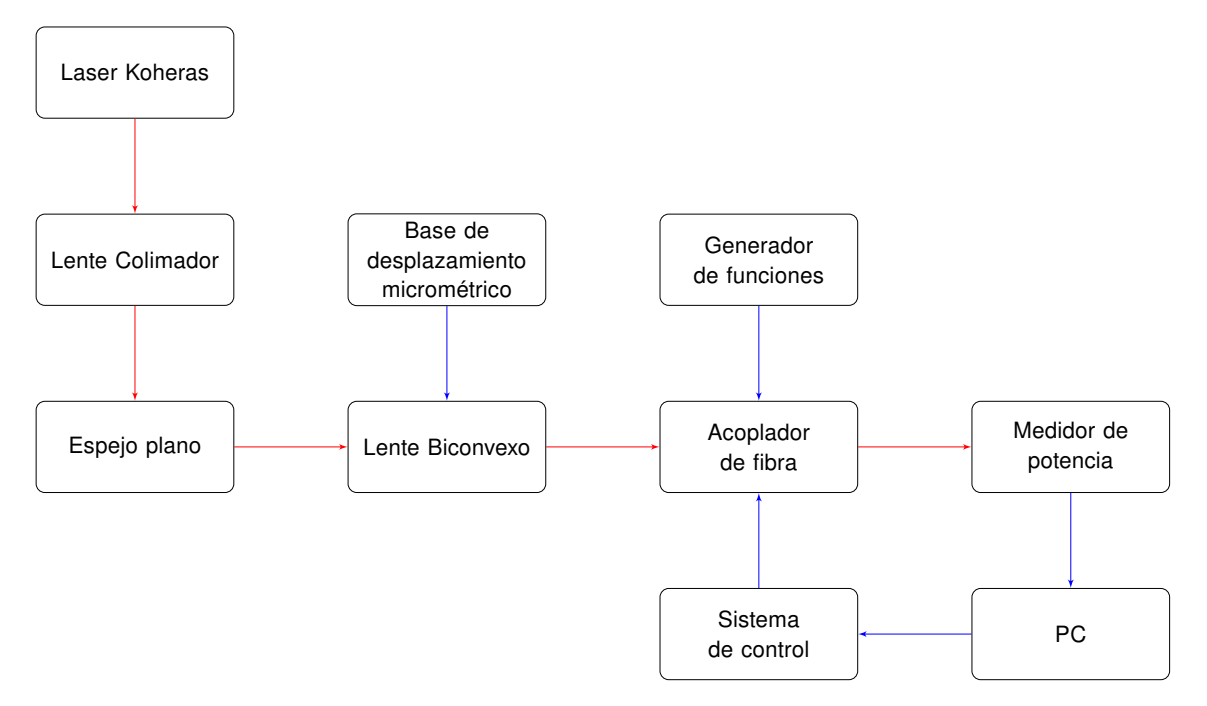

Figura 4.8: Diagrama de bloques del experimento diseñado Lineas en rojo corresponden a un haz óptico, mientras que en azul a señal eléctrica

gracias a un lente biconvexo, Thorlabs LB1596-C, con largo focal de 60 mm.

Para este experimento se desarrolla un cambio en la electrónica del sistema, conectando uno de los dos ejes del pick-up a un generador de señales. De esta forma es posible observar, utilizando un osciloscopio, las vibraciones generadas por el actuador y de esta forma establecer el comportamiento mecánico del sistema. El montaje experimental se observa en la figura 4.10. Dado que actualmente se tienen a disposición dos modelos distintos de actuadores de CD, figuras 4.11a y 4.11b. Ambos actuadores están hechos tienen como diferencia el tamaño del embobinado y la fuerza de sus imanes. Se utilizaron ambos actuadores para verificar si distintos embobinados y fuerzas de imanes producen distinta respueta al sistema.

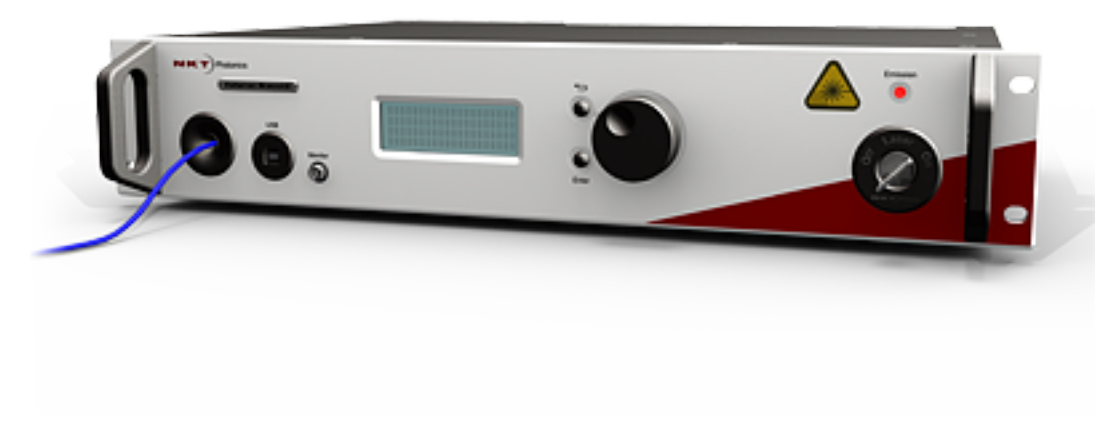

Figura 4.9: Laser Koheras Adjustik

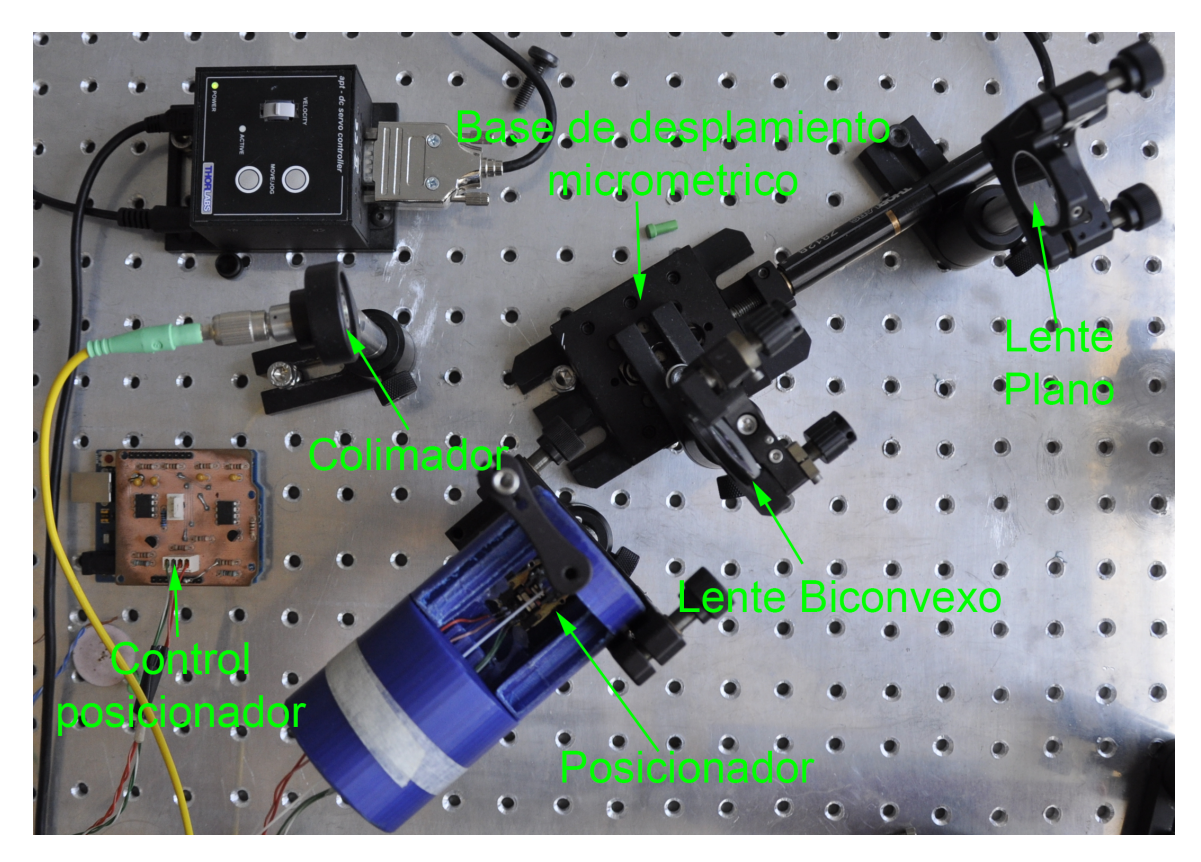

Figura 4.10: Disposición de la óptica para el experimento de respuesta mecánica

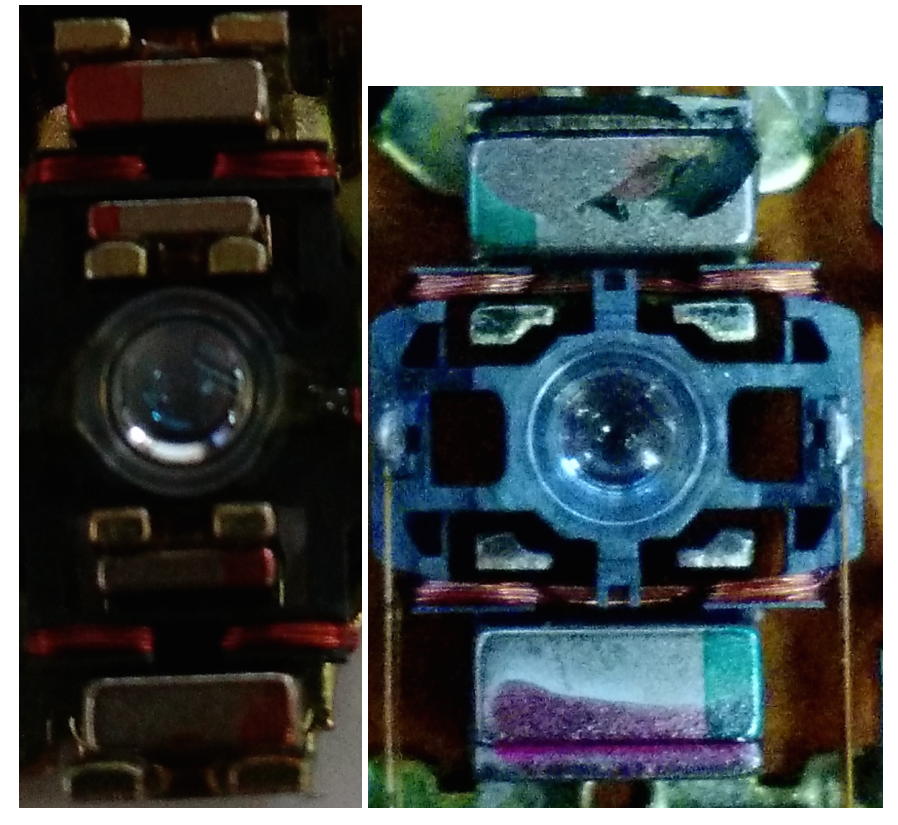

(a) Primer modelo de actuador (b) Segundo modelo actuador disponible en el disponible en el laboratorio laboratorio

Figura 4.11: Modelos de actuador disponibles en el laboratorio

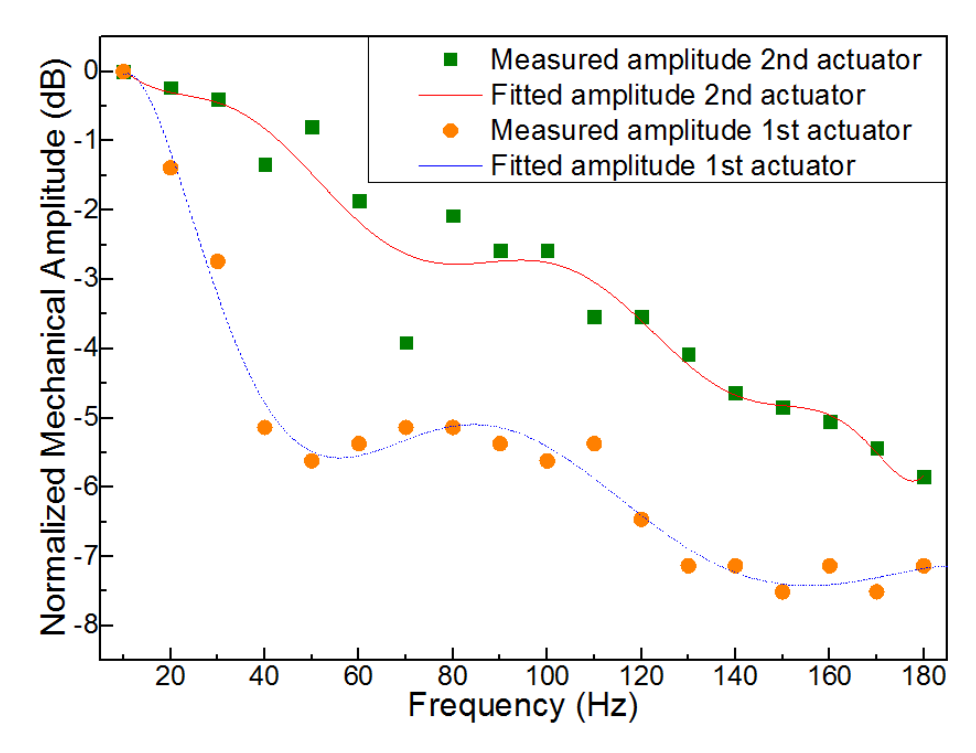

Figura 4.12: Respuesta en frecuencia actuador

### 4.3.2. Resultados

Los resultados de este experimento se observan en la figura 4.12. Dado que las mediciones son puntuales, se utiliza un ajuste polinomial de las curvas para observar con mayor claridad la frecuencia de corte, en la que el actuador tiene una perdida de 3 dBm, de su potencia mecánica. De esta forma se observa una diferencia considerable en las respuestas entre los dos actuadores. Específicamente el segundo actuador tiene un decaimiento casi homogéneo en frecuencia y una frecuencia de corte de 110 Hz, mientras que el primero tiene un decrecimiento que se comporta de forma similar a la función sinc y una frecuencia de corte de 30 HZ.

### 4.3.3. Discusión

Aunque a priori se supone que los actuadores deben ser capaces de actuar a frecuencias de kHz, se observa en la figura 4.12 que en ambos casos esta suposición es errada, debido a que el mejor actuador probado tiene una frecuencia de corte de 110 Hz aproximadamente. Esta frecuencia es sustancialmente inferior a la frecuencia deseada para un correcto control del sistema. La diferencia entre los valores supuestos y la realidad pueden tener su sustento en la falta de información sobre los circuitos controladores del pick-up que se tuvo en durante el diseño del sistema, debido a que la universidad no dispone de los texto y que el laboratorio no contaba con los recursos para adquirirlos. Es por esto que desarrollar ingeniería inversa sobre estos circuitos se escapa de los alcances de esta memoria. Por todo lo anterior, aunque el los actuadores de CD son suficientemente precisos para posicionar una fibra monomodal de forma micrométrica, no tienen la velocidad de respuesta necesaria para ser utilizados en un posterior diseño dinámico y por ende se requiere un mayor estudio para dilucidar si son alternativas válidas o se requiere buscar otro sistema de posicionamiento.

# Capítulo 5

# Conclusiones y trabajo futuro

Gracias a este trabajo queda demostrado que es posible crear un sistema de posicionamiento de fibra monomodal de bajo costo y con precisiones micrométricas. Además gracias a los experimentos realizados se demuestra empíricamente la teoría de acoplamiento de haces gaussianos, la que no se encuentra correctamente demostrada en la literatura consultada.

Aunque se observa claramente el haz gaussiano acoplado por la fibra en el experimento de escaneo del plano focal, se requiere de un mayor análisis para determinar si las diferencias en los diámetros de los haces corresponden a un problema de alineación de la óptica, o si corresponde a un problema intrínseco del actuador, debido a las diferencias de peso a las que esta sometido en los distintos ejes. De resultar cierta la última aseveración, esta puede ser solucionada por medio de un parche en el software controlador del sistema, o armando un posicionador utilizando imanes mas poderosos. Además, gracias al experimento desarrollado para verificar la respuesta mecánica de los actuadores, se obtienen que no es posible utilizarlos para desarrollar un sistema de control dinámico del seeing de una estrella y por consiguiente se debe realizar una búsqueda de alternativas que permitan mantener el bajo costo del sistema.

A futuro se podría cambiar la tarjeta de desarrollo, o agregar una etapa conversora digital analógica, para mejorar la precisión del sistema. Y ver la posibilidad de utilizar la misma tarjeta de desarrollo para diseñar un sistema de control dinámico que contrarreste el seeing de una estrella.

# Siglas

- ADC Conversor analógico-digital.
- ALMA Atacama large milimeter and sub milimeter array.
- CCD Dispositivo de carga acoplada.
- CD Disco compacto.
- COTS Productos disponibles ampliamente.
- DAC Conversor digital-analógico.
- DC Corriente continua.
- DIP Chip de linea dual.
- E-ELT Eutopean Extremely Large Telescope.
- FWHM Diametro de la potencia media.
- GRIN Índice Graduado.
- GUI Graphical User Interface.
- I/O Entrada y salida.
- IF Intermediate Frequency.
- LO Local Oscilator.
- LP Modo de polarización lineal.
- MFD Diámetro del campo modal.
- MMF Fibra multimodal.
- NA Apertura numérica.
- NIR Near Infrared.
- NPN Negativo positivo negativo.
- PCB Placa circuital impresa.
- PWM Modulación por ancho de pulso.
- RC Resistencia capacitor.
- SMF Fibra monomodal.
- TEM Onda Transversal electromagnéntica.
- USB Bus serial universal.
- VLTI Very Large Telescope Interferometer.
- WYSIWYG Lo que ves es lo que obtienes.

# Bibliografía

- [1] L. F. Barrientos and S. Lopez, Con Ojos De Gigantes. Ediciones B, 2008.
- [2] E. A. Michael, F. Besser, R. Prado, and L. Pallanca, "Concept for fiber-based near-infrared interferometry of highest frequency resolution," in SPIE Astronomical Telescopes + Instrumentation, J. K. Rajagopal, M. J. Creech-Eakman, and F. Malbet, Eds. International Society for Optics and Photonics, Jul. 2014, p. 914634. [Online]. Available: http://proceedings.spiedigitallibrary.org/proceeding.aspx?articleid=1891982
- [3] J. Roberts, "Amateur Astronomer's Notebook," 2009. [Online]. Available: http://www.rocketroberts.com/astro/ccd\\_fundamentals.htm
- [4] Thorlabs, "3-Axis NanoMax Flexure Stages." [Online]. Available: https://www.thorlabs.de/ newgrouppage9.cfm?objectgroup\\_id=2386
- [5] ——, "T-Cube Piezo Controller." [Online]. Available: https://www.thorlabs.de/ NewGroupPage9.cfm?ObjectGroup\\_ID=2421
- [6] P. L. Yen and T. S. Lu, "Making a high-precision positioning apparatus by an optical pickup head module," in Proceedings of the 2005 IEEE International Conference on Mechatronics, ICM '05, vol. 2005, 2005, pp. 145–150.
- [7] Various, "Optica," in Macropedia Vol 11. Encyclopædia Britannica Publishers INC., 1996, pp. 90–92.
- [8] M. Teich and B. Saleh, "Fundamentals of photonics," Canada, Wiley Interscience, 1991.
- [9] P. Goldsmith, Quasioptical Systems, 1998, 1998. [Online]. Available: http://scholar. google.com/scholar?hl=en\&btnG=Search\&q=intitle:Quasioptical+Systems,+1998\#1
- [10] D. Meschede, *Optics, Light and Lasers.* WILEY VCH, 2007.
- [11] M. Cardona, Ed., El pequeño Larousse ilustrado. Larousse S.A., 1996.
- [12] A. Ghatak and K. Thyagarajan, *Introduction to Fiber Optics.* Cambridge University Press, 1998.
- [13] W. J. Smith, The Design of Optical Systems: General, 4th ed., 2008.
- [14] "Comparison of f/32 (top-left corner) and f/5 (bottom-right corner)," 2009. [Online]. Available: https://en.wikipedia.org/wiki/F-number\#/media/File:Jonquil\\_flowers\\_merged. jpg
- [15] C.Ruilier, "A study of degraded light coupling into single-mode fibers," *Proceedings of* SPIE, 2005.
- [16] S. Shaklan and F. Roddier, "Coupling starlight into single-mode fiber optics," Applied Optics, vol. 27, no. 11, pp. 2334–2338, 1988. [Online]. Available: http://www.opticsinfobase.org/abstract.cfm?uri=ao-27-11-2334
- [17] A. J. Horton and J. Bland-Hawthorn, "Coupling light into few-mode optical fibres I: The diffraction limit," Optics Express, vol. 15, no. 4, p. 1443, Feb. 2007. [Online]. Available: http://www.opticsinfobase.org/abstract.cfm?URI=oe-15-4-1443
- [18] E. A. Michael, "Fiber-based het-interferometer ESO shorter," Santiago, 2014.
- [19] F. E. Besser, E. A. Michael, and L. Pallanca, "A Compact Magneto Mechanical Fiber Positioner," 2014.
- [20] "Arduino ArduinoBoardUno." [Online]. Available: http://arduino.cc/en/Main/ ArduinoBoardUno
- [21] Arduino, "Arduino Schematics." [Online]. Available: http://arduino.cc/en/uploads/Main/ arduino\\_Uno\\_Rev3-02-TH.zip
- [22] Mathworks, "Arduino Support from MATLAB Hardware Support." [Online]. Available: http://www.mathworks.com/hardware-support/arduino-matlab.html

Apéndice A

# Planos interfaz mecánica

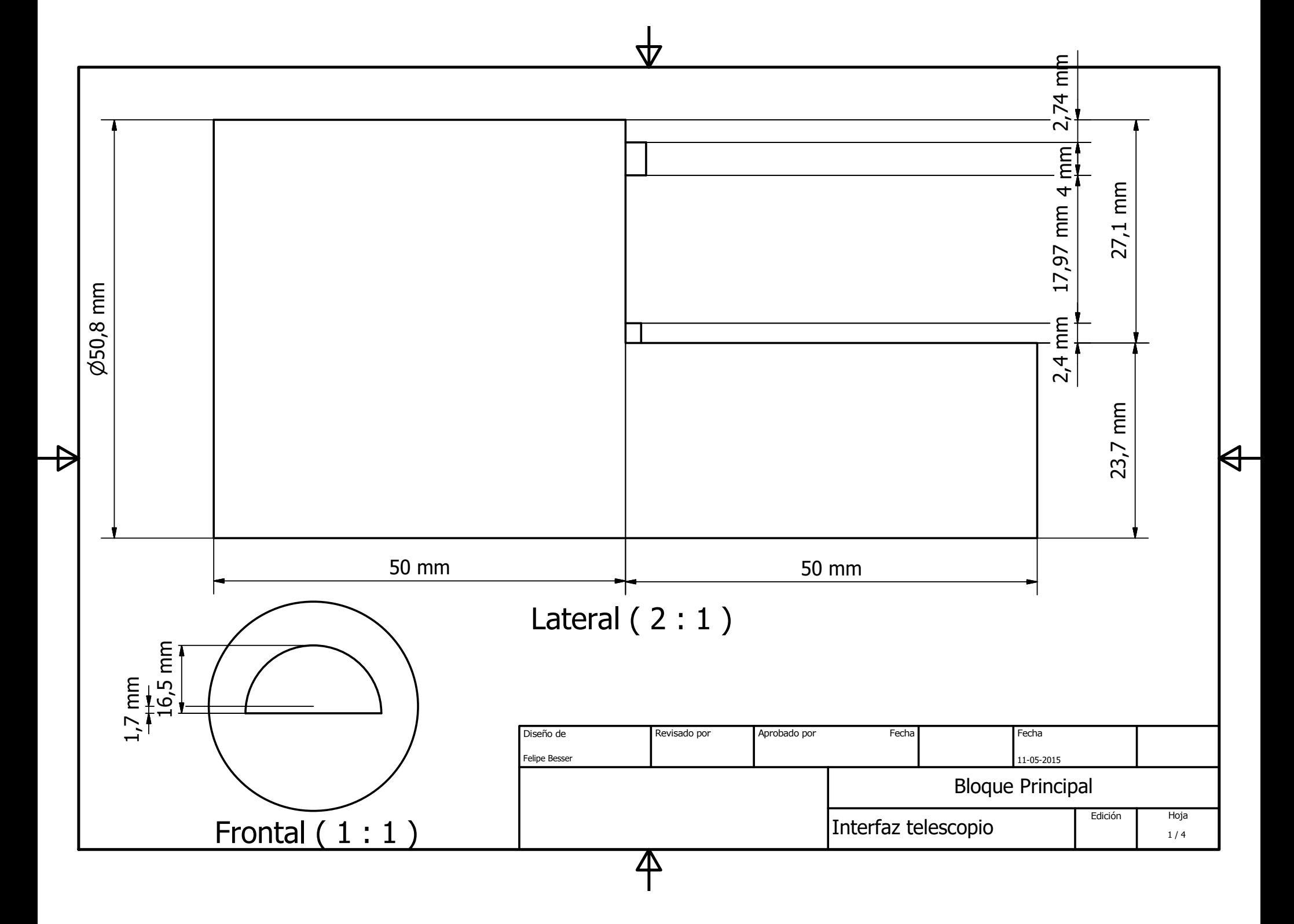

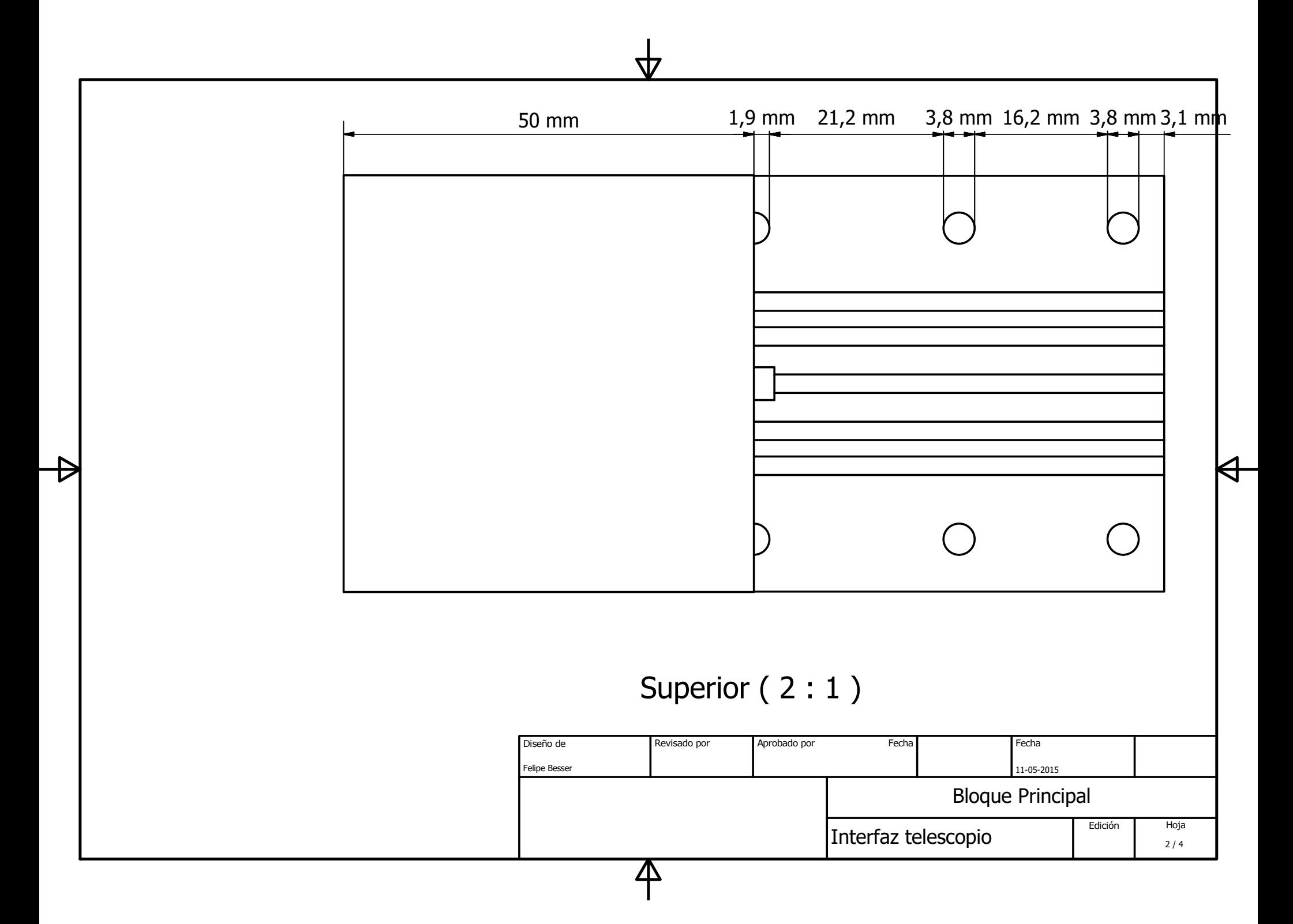

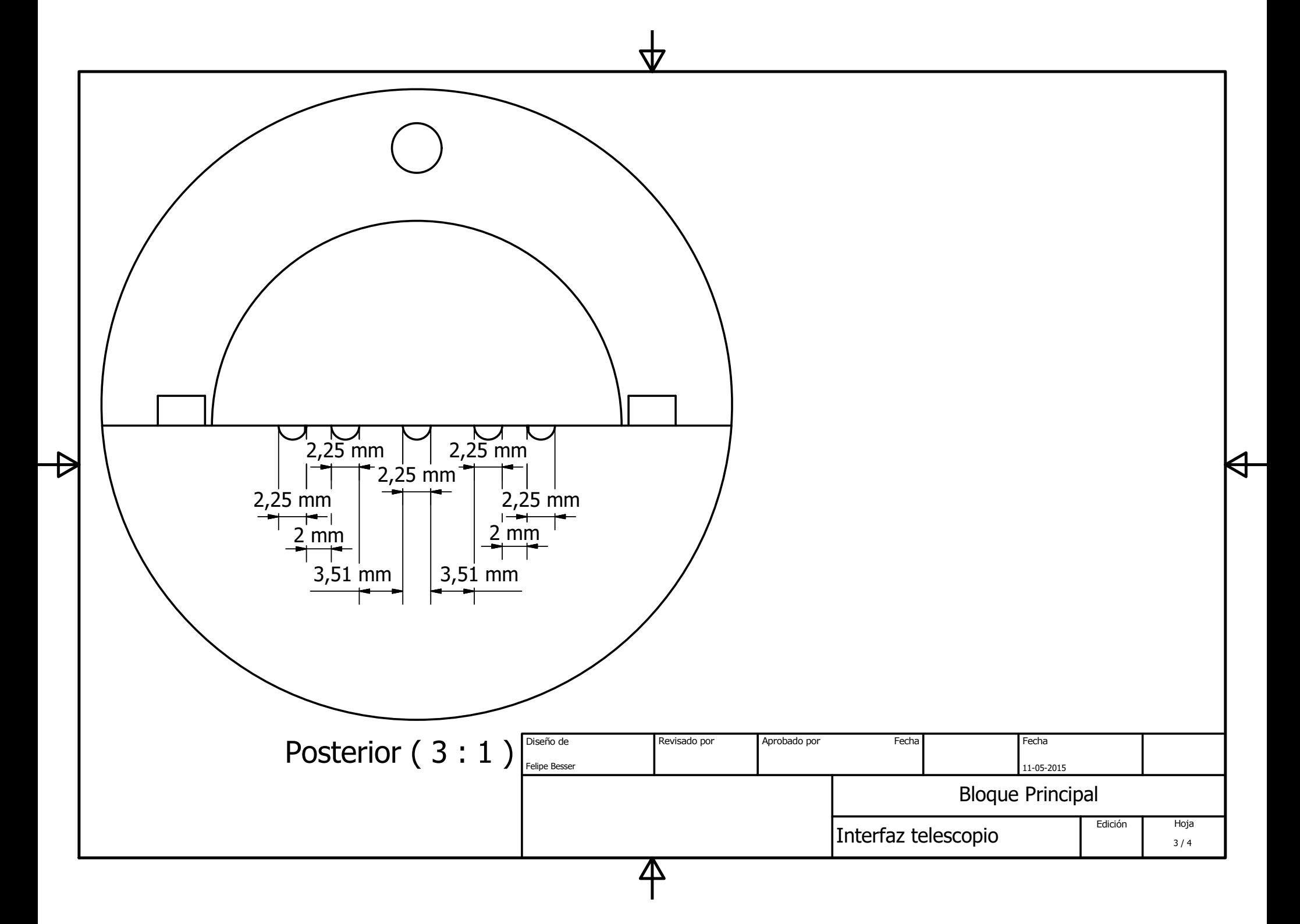

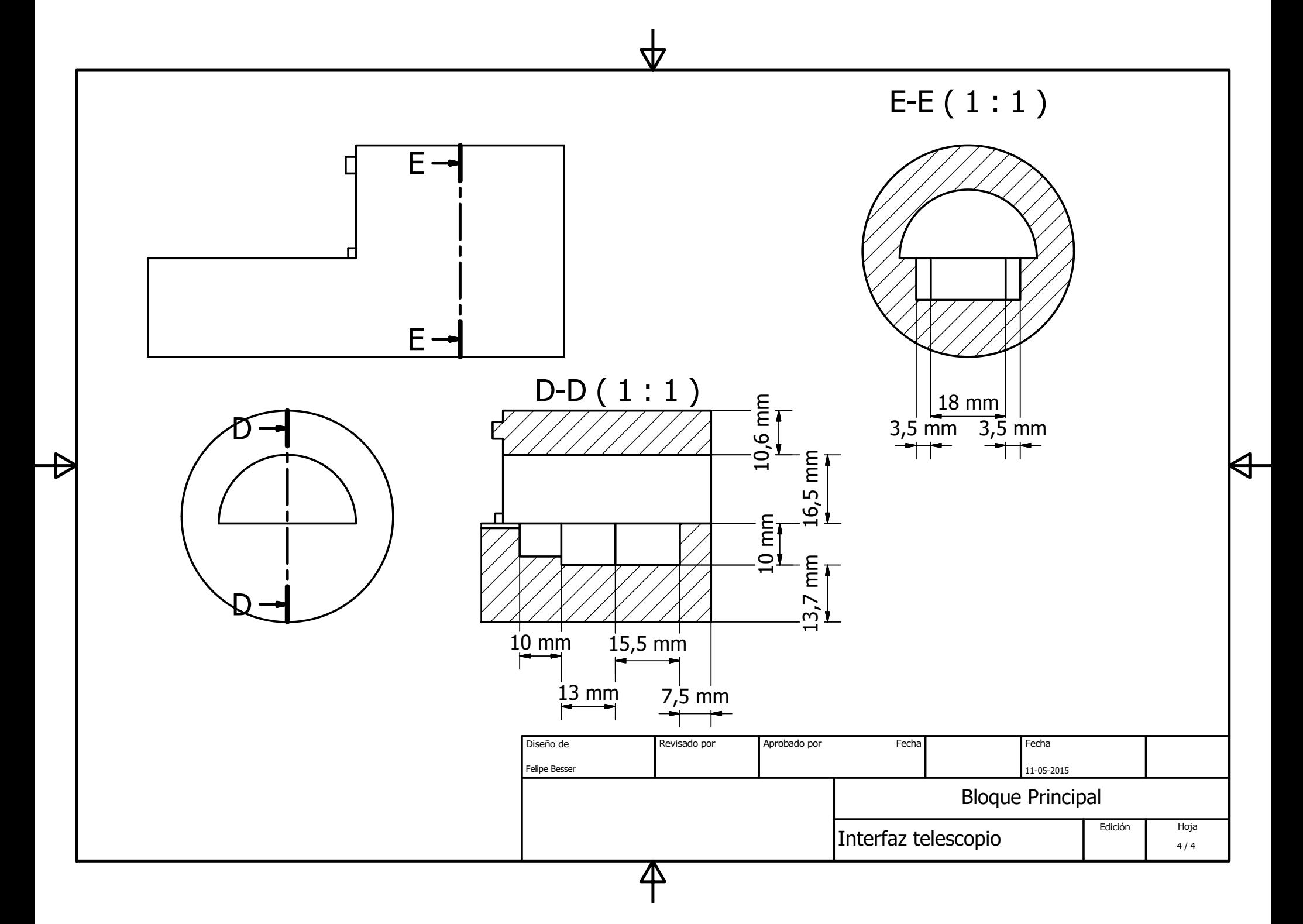